an an an an an an an a

# EMENDATIONS TO SCIENTIFIC REPORT NO. 9, AND FINAL DOCUMENTATION OF THE LUNAR PROGRAM

W John B. Newell

**Harvard College Observatory** Combridge, Messechusetts (US) ASET

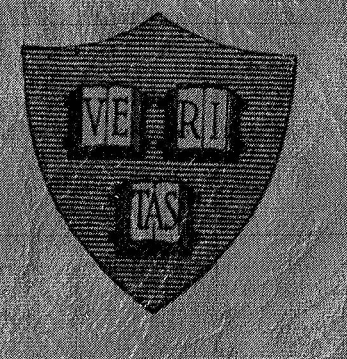

Sdemine Ready No. 2A NASA RESEARCH GRANT NO. NGR 22 007-001 (Formerly NsG 64-60)

Maria Maria Maria Maria Maria Maria

**March 1969** 

Prepared for NATIONAL AERONAUTICS AND SPACE ADMINISTRATION

## **EMENDATIONS TO SCIENTIFIC REPORT NO.** *9,* **AND FINAL DOCUMENTATION OF THE LUNAR PROGRAM**

**by** 

**John B. Newell** 

**Harvard College Observatory Cambridge, Massachusetts (USA)** 

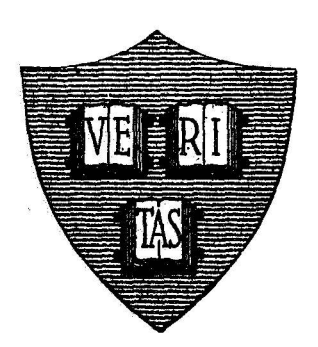

**Scientific Report No.** *9A*  **NASA RESEARCH GRANT NO. NGR 22-007-001 (Formerly NsG 64-60)** 

## **March** *1969*

**Prepared for NATIONAL AERONAUTICS AND SPACE ADMINISTRATION**  Emendations to Scientific Report No. *9* and Final Documentation of the LUNAR Program

John B. Newell $*$ 

### ABSTRACT

This report is not a complete and independent document. It is intended for use only as a supplement to Scientific Report No. *9,* "Data processing of lunar infrared measurements at high spatial and rediometric resolution to obtain brightness temperatures" by **H.** C. Ingrao et al., issued in June 1966.

and Part **2** lists a'number of specific emendations that should be made to p. *9-45* of Scientific Report No. *9.* Part *3* is a complete printout of the emended data-processing program and should replace p. *47-87* of Scientific Report No. **9.**  Part 1 summarizes the computer-program debugging activity,

"Harvard Computing Center

#### INTRODUCTION

Part 1 below presents a summary of the program-debugging activity undertaken by the Harvard Computing Center (HCC) since the publication, in June 1966, of Scientific Report No. *9,* "Data Processing of Lunar Intrared Measurements at High Spatial and Radiometric Resolution to Obtain Brightness Temperatures." This activity was completed in February 1968; but, in keeping with standard programming practice, HCC makes no final claim for the correctness of results produced by LUNAR. This is especially **so**  since LUNAR embodies subroutines coded and tested exclusively by the staff of the Infrared Laboratory **(MOON3,** FAKIR, BREW--these programs are described in detail in Scientific Report No. 6). LUNAR has produced results deemed satisfactory by the Infrared Laboratory and individual subroutines coded by **HCG** have passed rigorous tests.

Part 2 below details corrections to Scientific Report No. 9, pages 9 through *45.* These emendations along with pages *9* through *45* of Scientific Report No. 9 plus the final source-program listings, reproduced in Part **3** below, constitute our final program documentation for the data-reduction package, LUNAR.

HCC takes no responsibility for pages 1 through **8** of Scientific Report No. 9, to which we have been advised the following corrections should be made:

**p.** 5 Equation **(3)** should read:

$$
K(t_c) d_c = \frac{A_d}{4r_c^2} \left\{ S[T_c(t_c)] - \rho_g S[T_R(t_c)] \right\}
$$

 $p. 6$  Insert the following definition after that for  $\varepsilon_R$ :

p<sub>g</sub> = radiant reflectance of gold-coated mirror(chopper)

Change the value of  $\varepsilon_{\textbf{r}}$  to read:  $\varepsilon_{\textbf{R}} = 0.96 \pm 1\%$ .

In Equation **(7),** delete *A* before A.

**p.** *7* In the sentence after Equation *(9),* delete *f* before A.

The next two equations should read:

$$
\rho_0 = 0.90^*(\text{at } 10\mu)
$$
  

$$
F_{eff} = 5.70.
$$

Part 1. The loss to the Infrared Laboratory in December 1966 of a large number of card program decks--for which no backup copies could be found by the Infrared Laboratory staff revealed that the subroutine FAKIR contained an undocumented binary patch. This subroutine had been supplied to the HCC by Infrared Laboratory staff in Fortran source-form for embodiment in the LUNAR package. Some considerable reconstruction was required to infer the source-language correction needed to realize the lost binary correction.

At this point many of the numerical functions performed by LUNAR subroutines were simulated on the HCC SDS-940 time-shared computer for purposes of testing individual functions. With this simulation, the following errors were revealed.

A parabolic interpolation routine, FRENCH, had been coded by Infrared Laboratory staff and was heavily used by other Infrared Laboratory subroutines. The source-language form of FRENCH could not be found in Infrared Laboratory files and some trial runs of LUNAR which compared unfavorably in output with the SDS-940 results pointed to FRENCH as an error-source. An appropriate parabolic interpolation routine was coded by HCC and substituted for the old FRENCH under the same name. A number of puzzling difficulties consequently disappeared.

The routine originally used for interpolating calibration data was found defective and used an algorithm not suited to the frequency of calibration nor the time-span covered by a group of calibrations. A simple linear interpolation routine was substituted, which brought LUNAR intermediate output data finally into reasonable agreement with the SDS-940 test-data.

**A** famous old SHARE routine for numerical integration, named ICE3, had been used from the start for the many numerical quadratures required in the data reduction. ICE3 was called by three calculating routines supplied by the Infrared Laboratory: FAKIR, BREW, and BRAD. This routine uses the step-halving method to estimate truncation error and thus varies the integration stepsize to control truncation error. Unfortunately provision for control of the attendant danger of growing roundoff error was minimal..in fact, as the SDS-940 test routines showed,

 $-2-$ 

roundoff error accumulating in ICE3 was a major source of error. This situation, which took some considerable time to locate, was quickly corrected by the substitution of an HCC coded Simpson quadrature routine (SIMP, coded in assembly language: FAP) managed by a small FORTRAN routine, QUASI. Now the many quadratures produced within LUNAR were in excellent agreement with the test data; but dummy scan data submitted both to the **SDS-940**  routines and to LUNAR failed to produce brightness temperatures in agreement. The trouble was very quickly located in the HCC coded routine TEMPR2, and was found to be due to one FORTRAN statement which failed to clear a buffer as expected. Correction yielded agreeable temperatures from dummy data.

Some time later real, reliable input data became available and, after the adjustment of two scaling parameters by Infrared Laboratory staff to obtain agreement with theoretical subsolarpoint values, the brightness temperatures produced by LUNAR were deemed satisfactory by the Infrared Laboratory.

All subsequent failures of LUNAR when presented with real scan data were related to buffer-overruns, i,e. the volumes of certain data items exceeded initial provisions. For most scans LUNAR produced output deemed satisfactory. Several large runs were required to reveal the buffers causing trouble. These are described below with current restrictions should such trouble ever arise again; such difficulties are probably inevitable, at least initially, since all data-buffers must be specified at a finite size. Furthermore, it has been found as a practical matter that about 70 scans of average *450* data-points per scan overflow the intermediate scratch-tape (B6 under SAOFMS.) Therefore it is recommended that less than **70** scans (about *50* min. running time) be processed in a single run. With this restriction the current LUNAR package operates as planned and as described in Scientific Report **#9** with the following emendations.

**-3-** 

Part **2.** The following emendations have been made by **HCC** to **pages** *9-45* of Scientific Report No. *9.* 

- *2.* 10 Eliminate the parenthetical at the end of paragraph **2** reading "(i.e. they are embodied in the coefficients of a Lagrange interpolation polynomial.)"
- p. **13** Add the following item immediately after **12)** WRITR: 13) QUASI, SIMP -- Simpson Quadrature
- **p.** 14 Eliminate item **l'20)** ICE3 - Variable stepsize integration routine"
- **p. 19** Equation (14) should read:<br> $y_{16}(t) = \bar{y}_{8} + [(\bar{y}_{1} \bar{y}_{8})/(\bar{t}_{1} \bar{t}_{8})](t \bar{t}_{1})$  (14)
- **p.** 27 Last line of paragraph **3** should read **"3** significant figures" in place **of** *"4* sighificant figures."
- p. **30** In paragraph **2,** sibstitute QUASI for ICE3.
- **p. 31** Eliminate the entire last paragraph (except title) and substitute the following: The LAGR subroutine performs linear interpolation in the table  $K(\mathbf{t}_{n})$  to obtain  $K(t)$  at any time of a data-point. Thus,  $K(t) = K(t_1) + [K(t_2) - K(t_1))/(t_2 - t_1)](t - t_1),$  $(25)$ where  $t_i \leq t \leq t_j$
- **p. 32** Eliminate third from last sentence beginning "To evaluate the integral,.." and substitute: To evaluate the integral, BRAD3 uses QUASI, a fixed stepsize Simpson quadrature routine utilizing the FAP coded subroutine SIMP. QUASI may easily be altered to perform end-corrected Simpson quadrature.

**p. 33** Add the following section.

- **IV.** Limitation imposed by Fixed Array Sizes.

Array sizes as defined in the **DIMENSION** statements for each routine set limits on the input data, Of course these limits can be relaxed or contracted to release memory space simply by changing the **DIMENSION** statements. The following is a list by array name (under heading of the subroutine in which they occur) of those arrays which set important limits on the input data. In each case **N** (and M for 2D arrays) is the stated dimension of the array.

**MAIN** = **LUNAR** 

 $NRPS(N):$   $N =$  maximum number of scans per run. **TIME1(N),XLO(N),YZERO(N),SLOPE(N) ,RATE(N) ,XHI(N):** 

**N** = maximum number of digitizer cycles per scan.

```
COMMON-All routines
```
**Y11(N)U1(N), C(N):** 

**N** = maximum number of off-limb data-point sequences per scan.  $GN(M, N), TI(M, N)$ 

> **N** = maximum number of K-cards with **CMNGE** per run (see **p.** *42)*  **M** = maximum number of K-cards between K-cards with **CHANGE**  (see p. *42)*

**NK(N),CT(N):** N = maximum number of K-cards with **CHANGE** per run (see **p.** *42) LI\_*  **COEFI2** 

**TSECl(N),TSEC2(N),Y2(N) jY! [N>** 

**N** = maximum number of data points in an off-limb sequence (end of one scan plus beginning of next), see pages **25** through 27.

p. 41 Insert the following paragraph as the *last:* paragraph of Card Group 5 discuss ion:

> **The** dynamic range of the programs for temperature:computation is currently set for the temperature interval  $125^{\circ}$ K to  $400^{\circ}$ K. Any Gerber Y-reading indicating a temperature outside this range will produce a temperature T = *-0.* **To** change this range (e.g. computing economies can

be realized by shrinking this range), the cards must be changed so that the first temperature punched into these cards is the bottom of the range and the last temperature punched represents the top of the range; intervening temperatures punched must be within this range and preferably concentrated around the most expected brightness temperatures to be obtained from the relevant moon-scans. In addition the corradiances used must be produced. from a run of BRAD3 for a temperature interval (entered as the last 2 numbers on the first data-card for BRAD3) which includes the desired range. The lowest temperature for BRAD3 should be one greater than the quantity  $T\emptyset = 85.0$  (defined in an early TEMPR2 statement) i.e. the current first temperature for BRAD3 is 86.0)

**p.** *42* Following the last paragraph on this page insert the following material: Recalibration is *not* necessary each time pyrometer system gain is changed. However a "K-card" must be generated for each time such a change is made. Each such K-card must have the characters CHANGE in card columns 1-6. The value of K entered on each such card is to be calculated from the value of K at each of the two calibration times) nearest the time the gain-change was made (one calibration-time preceding the other following the time the change was made) as described below. Finally, for any group of scans beginning at time **A** and ending at time B, there should be at least two legitimate calibrations yielding K- values: one preceding time **A** by a short time, and one succeeding time B by a short time. No K-card due to a legitimate calibration should have the letters CHANGE in card columns 1-6 unless it is the last *of* all K-cards for the run. K-cards are to be prepared only for those times when there was either a calibration or a gain-change. More than one gain-change may take place between two legitimate calibrations, however each will give rise to a separate K-card (with CHANGE in columns 1-6) with each value of K calculated from the same two K-values found from calibration. Simple linear interpolation between pairs of calibrated K-values is indicated.

> If the gain is changed at time t and the last legitimate calibration was made at time  $t_1$  at a gain of  $g_1$  yielding a machine "constant" of  $K_1$  with the <u>next</u> legitimate calibration occurring at time

*-6-* 

 $t_2$  made with gain set at  $s_2$  and yielding a machine constant  $K_2$ , then the K-value for the time of gain-change **is:** 

$$
K(t) = (K_1/g_1 + a_{12}(t - t_1))g,
$$

**where** 

$$
a_{12} = (K_2/g_2 - K_1/g_1)/(t_2 - t_1),
$$

and  $g = new gain-setting made at time t.$ 

No bucking-signal or zero-supress are to be present at times  $t_1$  and  $t_2$ .

## Part 3. Revised **LUNAR** Program

Pages 47 through 87 of Scientific Report No. 9 should be discarded andreplaced **by** the material that follows:

\* LIST8 \* LABEL \* SYMBOL TABLE

```
:MAIN PROGRAM LUNAR TO COMPUTE TEMPERATURE DISTRIBUTION ON MOONS SURFACE 
\mathsf{C}C 
C 
\epsilonC 
\mathsf{C}C 
C 
C 
\mathsf{C}LUNAR SUPERVISES SUBROUTINES MOON3,COEFI2 AND TEMPR2 
      COMMON 8UCK,ZERO~BSCON~NSB~NSZ~Yll,Ul~C~CT~TI,GN~N~~A~AMB~ELEM~T~ 
      DIMENSION BUCK(20),ZER0(20),NSB(20),NSZ(20)
      DIMENSION Y11(2OO)~U1(200)~C~200) 
      DIMENSION CT(20)~TI(20~20)~CN~Z0~2O)~NK(20) 
      DIMENSION ALAMB(200), ELEMNT\200), C1(200), C2(200), C3(200)
      DIMENSION LIST(21), XLIST(21), REMARK(12), NRPS(300), TEST(2)
      DIMENSION TIME1190),Xt0~90)~YZER0~9O~~S~O~E~90) rRATE(90),XHI(90) 
      DIMENSION BUFR(159133),LBUFR(15,133) 
      EQUIVALENCE(BUFR,LBUFR) 
      EQUIVALENCE(LIST, XLIST)
     1Cl~C2~C3,PLAN~WH20~CAUSE~COEF~AVOIDC,fMAX~PRI~EX~FIT~~AME~D 
      NTAP=LOGICAL TAPE NUMBER FOR TAMPORARY SCRATCH USE 
      NTAP=16 
      NTP1=17NTP2=18 
      BLANK=lH 
      CENTER-6HCENTER 
      SUBSOL=6HSUBSOL 
      ERASE K0,CSW 
      ERASE NSCAN, IH, NDPS, NRT, NDT
      ERASE BUFR, NEWTP
      NSC = 1TIST=-1.READ DATE CARD. NRL IS THE NO. OF PHYSICAL RECORDS LEFT ON TAPE 
      FROM LAST RUN. PUNCH 0 FOR NRL IF TO START A NEW TAPE 
      READ INPUT TAPE5,1, IYR, AMON, IDAY, NRL
      WRITE OUTPUT TAPE6,99, IYR, AMON, IDAY
    1 FORMAT (lG,A3,2G) 
   99 FORMAT(lHl,I4,iXA3913,26X'LUNAR SCAN PROCESSING') 
      DAY = IDAYERASE KEY 
      KEY IS THE SWITCH FOR DIFFERENT ENTRY POINTS OF SUBROUTINES.
      READ PLACE + REFRACTION CARDS + EPHEMERIS TABLES BY MOON3 
      CALL MOON3 (IYR,AMONIDAY~TSEC,KEY~SPOT~XI~€TA~AIR~ALTOBS~NFRAME~ 
      READ 6 GROUPS OF CONTROL CARDS BY CALLING TEMPR 
      CALL TEMPR2 (NTAP,IP1,NPB,NPZ,DAY,KEY,TEMP,NTP1,BUFR,LBUFR,
     lALTSOL,AZOUT9PHASE,NSCANIEDGEIDATUM) 
     lIYR9AMON,fDAY9NTP2rNRL,NRTINEWTP) 
      KEY=l 
      READ HEADING CARDS AND PICTURE CARDS OF ONE WHOLE SCAN. 
   10 READ INPUT TAPE5, 2, (LIST(I), I=1,9)
    2 FORMAT(8GgA6) 
      IF(LIST-NSCAN1100~270~~00 
      SET UP FOR EACH HEADING CARD 
  100 IF (LIST) 39 30,168 
  168 NSCAN=LIST
  169 READINPUTTAPE99,7~(LIST(I),I=1,15) 
  170 IH=IH+l 
    7 FORMAT (15G1 
      IH IS THE COUNT OF HEADING CARDS 
      IFILIST(10)-LIST(3))3~3~l.Ol 
      READ INPUT TAPE5,4,REMARK
    3 CALL REREAD
```
WRITE OUTPUT TAPE6,5,REMARK

4 FORMAT(12A6)

```
5 FORMAT(1H0,12A6,6X23HCARD ERROR OR MISPLACED)
      CALL DUMP
  101 IF(LIST(2)-1)3,103,3
  103 IF(LIST(4)-2)3,104,3
  104 IF(LIST(11)-2)3,105,3
  105 DO106 J=3.15
  106 CALL UNFIX(XLIST(J))
      TIME1(IH)=XLIST(6)*3600.+XLIST(7)*60.+XLIST(8)
      TIME2 = XLIST(13)*3600*XLIST(14)*60*XLIST(15)XLO(IH)=XLIST(3)XHI(H) = XLIST(10)YZERO(IH)=XLIST(5)
      YONE=XLIST(12)
      SLOPE(IH) = (YONE-YZERO(IH)) / (XHI(IH) - XLO(IH))110 RATE(1H) = (TIME2-TIME1(IH)) / (XHE(1H) - XLO(1H))\mathsf{C}RATE IS IN SECONDS PER COUNT.
      IF(RATE(H))3,3,10C
B 270 IF(XLIST(9)/BLANK)271,273,271
B 271 IF(XLIST(9)/CENTER) 272,274,272
B 272 IF(XLIST(9)/SUBSOL) 169,275,169
  273 ERASE SPOT
      GO TO 200
  274 SPOT=-1.
      GO TO 200
  275 SPOT=+1.
  200 IF(LIST(2)-1)3,201,3
  201 IF(LIST(4)-2)3,202,3
  202 IF(LIST(5)-700)3,3,203
  203 X=XLIST(3)
      CALL UNFIX(X)
      TO CHECK IF X IS IN BETWEEN XLO AND XHI
\mathsf{C}IF ({}X-XLO(IH)) * (XHI(IH)-X)) 3,204,204
  204 TSEC=TIME1(IH)+RATE(IH)*(X-XLO(IH))
      NFRAME=LIST(6)
      XI = LIST(7)ETA = LIST(8)C
\mathsf{C}PROCESS THE OBSERVED PICTURE CARDS BY MOON3
      CALL MOON3 (IYR, AMON, DAY, ISEC, KEY, SPOT, XI, ETA, AIR, ALTOBS, NFRAME,
     1ALTSOL, AZOUT, PHASE, NSCAN, EDGE, DATUM)
      GO TO 10
C
      NOW TO CHECK IF IT IS A DRIFT CARD OR NOT
   30 KEY=2
      CALL REREAD
      CALL MOON3 (IYR, AMON, DAY, ISEC, KEY, SPOT, XI, ETA, AIR, ALTOBS, NFRAME,
     1ALTSOL, AZOUT, PHASE, NSCAN, EDGE, DATUM)
      NH = IH\mathsf{C}NH=NUMBER OF HEAD CARDS OF ONE SCAN
\mathsf C\mathsf{C}NOW READ DATA CARDS OF WHOLE SCAN
      IH=1
      KEY = 340 READ INPUT TAPE5,6,LIST
    6 FORMAT (21G)
      IF (LIST-NSCAN) 120,370,120
  370 ITEM=2
      IF (LIST(ITEM)-1)3,380,3380 IF(LIST(ITEM+2)-2)3,400,3
\mathsf{C}NDPS=NUMBER OF DATA PER SCAN
```

```
400 NDPS=NDPS+l 
  402 IF(LIST(ITEM+3)-700)403~3~3 
\epsilonY READING ABOVE '700 IS A MIXED POINT CARD 
  403 X=XLIST(ITEM+l) 
       CALL UNFIXlX) 
       IF((X-XLO(IH))~(XHI(IH1-X)1 394049404 
  404 TSEC=TIMEl(IH)+RATE(IH)+(X-XLO(IH)) 
REMOVE ALL LAGGING SAMPLE POINTS DUE TO DIGITIZER X-RECYCLE 
       IF(TSEC-TTSTI 6109610,620 
 610 NDPS=NDPS-l 
C NDPS IS NUMBER OF DATA POINTS PER SCAN 
C ABORT THIS POINT 
       GO TO 630 
 620 TTST=TSEC 
      Y=XLIST(ITEM+3) 
      CALL UNFIX(Y1 
       Y=Y-(YZERO(IH)+SLOPE(IH)*(X-XLO(IH)))+1000.
      DATUM=Y 
C 
      CALL MOON3 (IYR,AMON,DAY,TSEC,KEY,SPOT,XI,FTA,AIR,ALTOBS,NFRAME,
     IALTSOL 9AZOUT9 PHASE 9NSCAN ,EDGE 9 DATUM j 
C 
      CALL COEFI2 (NTAP,IP1,NPB,NPZ,DAY,TSEC,KEY,EDGE,DATUM,KD,CSW,NSCAN
     1) 
C 
      WRITE TAPE NTAP<sub>></sub>TSEC<sub>2</sub>XI<sub>2</sub>ETA,AIR,ALTOBS,ALTSOL,AZOUT,PHASE,NSCAN,
     lEDGE 9DATUM9KD 
 630 
      IF(ITEM-18)405,40,40405 
ITEM=ITEM+4 
       IF I L IST 
I TEM 1-1 140 9406 940 
  406 
IF(LIST(ITEM+2)-2)40~400~40 
\mathcal{C}120 
CALL REREAD 
      READ INPUT TAPE 5,8, TEST
    6 
FORMAT (,?A31 
      HCARD=3H000 
B 
      IFfTEST/HCARD)60950,60 
      '000 CARD KEEPS THE COUNT OF HEADING CARDS 
C 
   50 
IH=IH+l 
      IF(IH-NH)40,40,3
   60 
KEY=1 
      FIN=3HFIN 
      CSCAN-3H0 0 
C 
      TO CALCULATE NUMBER OF PHYSICAL RECORDS NEEDED PER SCAN. EACH
      RECORD CONTAINS 1995 WORDS AND EACH MEASURED DATA GENERATE 15 
C 
C 
      WOROS OUTPUT. HENCE EACH RECORD WILL ACCOMQNDATE INFORMATIONS 
      FROM 133 DATA POINTS. NO RECORD WILL HAVE INFORMATION FROM 
\mathsf{C}C 
      DIFFERENT SCANS 
C 
      NRPS=NUMBER OF RECORD NEEDED PER SCAN 
      IF (XMODF (NDPSw133)) 71,70971 
   70 
NRPS(NSC)=NDPS/133 
      GO TO 72 
   71 
NRPS(NSC)=fNDPS/133)+1 
   72 
NDT=NDT+WDPS 
8 
      IF(TEST(Z)/FIN) 69,80969 
B 69 IF(TEST(2)/CSCAN)3,73,3
C 
      PREPARE FOR NEXT SCAN 
   73 ERASE NSCAN,IH,NDPS
      NSC= MSC+ 1 
      GO TO IO
```

```
\frac{c}{c}START TO PROCESS FIN CARD
   80 CONTINUE
       CALL COEFI2 (NTAP, IP1, NPB, NPZ, DAY, TSEC, KEY, EDGE, DATUM, KD, CSW, NSCAN
     1)DO 81    I=1, NSC
   81 NRT=NRT+NRPS(I)
\mathsf{C}NRT=TOTAL PHYSICAL RECORD NEEDED FOR THIS RUN
\mathsf{C}TO PREPARE FOR OUTPUT
       NRL=NRL-NRT
       IF (NRL)501,502,502
\mathsf{C}TO START WITH A NEW TAPE
       EACH 2200 FEET TAPE WILL HAVE 1680 PHYSICAL RECORDS
\epsilon501 REWIND NTP2
       NRL = NRL + 1680GO TO 503
  502 REWIND NTP1.NTP2
      CALL COPY (BUFR, LBUFR, IBAD, NRL, NTP1, NTP2, NEWTP)
       CALL UNLOAD (NTP1)
       FOLLOWING IS THE DATE OF THE LAST DATA OF THIS RUN
\mathsf{C}503 NDAY=DAY+TSEC/86400.
      NHOUR = MODF (TSEC/3600 \cdot 24 \cdot )NMIN = MODF(TSEC/60, 60.)SEC = MODF(TSEC, 60.)WRITE OUTPUTTAPE 6,82, IYR, AMON, NDAY, NHOUR, NMIN, SEC, NSC, NDT
   82 FORMAT(39HOLUNAR TEMPERATURE MEASUREMENTS ENDING , 14, 1X, A3, 13, 13,
     15H HOUR, 13, 4H MIN, F6.2, 5H SEC, 77H COVER, 12, 6H SCANS, 15, 54H DATA P
                THEY ARE LISTED ON THE FOLLOWING PAGES. 1
     20INTS.
       TSEC = -9999.WRITE TAPE NTAP, TSEC, XI, ETA, AIR, ALTOBS, ALTSOL, AZOUT, PHASE, NSCAN,
     IEDGE, DATUM, KD
\mathsf{C}NEGATIVE TIME SUGNALS THE APPROACH OF EOF.
       EXTRA RECORD BEFORE EOF SO AS TO PROCESS THE LAST RECORD BY TEMPR2.
\epsilonEND FILE NTAP
      REWIND NTAP
      CALL TEMPR2 (NTAP,IP1,NPB,NPZ,DAY,KEY,TEMP,NTP1,BUFR,LBUFR,
     11YR, AMON, IDAY, NTP2, NRL, NRT, NEWTP)
      CALL EXIT
      END
```
## \* LIST8

\* LABEL

## CTEMPR2

```
C SUBROUTINE TEMPR2 TO COMPUTE TEMPERATURE DISTRIBUTION OF MOON SUR-<br>C FACE. REVISED FROM TEMPR.JAN.1966 BY Y.C.HU
      C FACE. REVISED FROM TEMPRgJAN.1966 BY YoCsHU 
      SUBROUTINE TEMPR2 (NTAP,IPl,NPB,NPZ,DAY,KEY,TEMP,NTPl~BUFR9L8UFR~ 
      COMMON BUCK,ZERO,BSCON,NSB,NSZ~Yll,Ul,CT,TI,GN~NK,ALAMB~ELEMNT~ 
      DIMENSION BUCK~ZO),ZER0(201,NSB(2O),NSZ(20) 
      DIMENSSION Y11(200)-UL(200)-C(200)DIMENSION CT(20~~TI~20~20)~GN~20s2Oj~NK(20) 
      DIMENSION ALAMB(200l~ELEMNT(20O)~Cl~2OO~~C2(2OO)~C3tZ~O~ 
      DIMENSION CST[3,340),F[340),S(340) 
      DIMENSION BUFR(15,133), LBUFR(15,133)
      DIMENSION FF( 340 1
      IF (KEY) 9999,5100,5200 
     1IYR, AMON, IDAY, NTP2, NRL, NRT, NEWTP)
     ~C~~C~~C~~PLANIWH~~~CAUSE~COEF~AVOIDC~I~IAX~PRINEX~FIT~LAMEND 
C NTEM=NUMBER OF TEMPERATURES 
 5100 NTEM=324 
      Rz7063504E-6 
      TO = 85 - 0AMI CRO= 1 OE-6 
      ERASE BUCK ,ZERO 
C TO=INITIAL TEMPERATURE-1 
C NTAP=LOGICAL TAPE NUMBER FOR TEMPORARY SCRATCH USE 
      ZER=3HZER 
      BUC=3HBUC 
C READ SUCKING SIGNAL CONSTANT IN COUNTS/MILLIMETER 
      READ INPUT TAPE 5,1024, BSCON
      N=1NPB=71024 FORMAT(lOX,E12e6) 
C REAO IN TABLE OF BUCKING SIGNALS 
 1019 READ INPUT TAPE 5~1020~TYPE~(NSB(I)~BUCK(I)~I~~~~PB1 
 1020 FORMAT4A3~3X,7(13,lX,F5.l,lX)) 
      N=N+7NPB=NPB+7 
B IF1BUC/TYPE)1021~1019~1021 
 1021 IFINSB(NPB1) 10kl~l012~1011 
 1012 IF(NPB-1) 1013~1011~1013 
 1013 NPB=NPB-1
 loll N=l 
      GO TO 1021 
      NPZ=7C READ IN TABLE OF ZERO SUPPRESSION .VALUES 
 1022 READ INPUT TAPE 5,1020,TYPEs~NS1(I),LERO(I)~I=~~NPZ) 
      N=N+7NPZ=NPZ+7 
6 IF~ZER/TYP€11023~202211023 
 1023 IF(NSZ(NPZ1) 1014~1015~1014 
1015 IF(NPZ-1) 1016~1014~1016 
 1016 NPZ=NPZ-1
 1014 ERASE SLAST 
      GO TO 1023 
C READ RADIANCES FROM PRE-COMPUTED TABLES 
      READ INPUT TAPE5, 1, (S(I), I=1, NTEM)
      CALL FAKIR(S,CST, TO, NTEM)
 1 FORMAT(6E13.61 
      NTEMeNTEM 
      NTMII=NTEM-1
```

```
\mathcal{C}READ IN THE ARRAY OF GAIN COEFFICIENTS
      CALL GAIN(IP1)
 9999 RETURN
\mathsf{C}5200 REWIND NTAP
      IP1 = IP1 + 1t = 1OFF=3HOFF
      ERASE SAVE
      ERASE KOUNT, L, N, BUFR
      ERASE KT, NT, NEWTP
      M = 134111 READ
             TAPE NTAP, TSEC, XI, ETA, AIR, ALTOBS, ALTSOL, AZOUT, PHASE, NSCAN,
     1 FDGE . DATUM.KD
      NDAY=DAY+TSEC/86400.NHOUR=MODF (TSEC/3600...24.)
      NMIN = MODF(TSEC/60, 60.)SEC=MODF(TSEC,60.)
B 112 IF (OFF/EDGE) 113,637,113
  113 UT=DAY+TSEC/86400.
      YP=C(KD)*(TSEC-U1(KD))+Y11(KD)\mathsf{C}YB=VALUE OF Y AFTER THE LINEAR ADDITION IS MADE
      YB = (DATUM-YP)\epsilonGENERATE THE FUNCTION F FOR EVERY TEMPERATURE AT THE GIVEN TIME
      IF(AIR-SLAST)200,4999,200
  200 DO 201 K=1, NTEM
 201
      FF(K)=R*S(K)*EXPF(-CST(3,K)*AIR**(CST(1,K)*LOG10F(AIR)+CST(2,K)))*1 AMI CRO
Ċ
      MICRO SCALES RADIANCES, S, TO WATTS PER CM**2 RATHER THAN MICROWATS
      SLAST = AIR4999 SIGNAL=YB
\mathsf{C}DO 8000 K=1, NTEM
 8000 F(K)=FF(K)-SIGNALSAVE = SIGNALSENSE LIGHT O
\mathsf{C}DETERMINE SIGN CHANGE OF F
      DO 2000 K=1, NTMI1
      IF (F(K)*F(K+1))30,32,200030 IF (SENSE LIGHT 2)35,34
   35 WRITE OUTPUT TAPE 6,7001,UT
 7001 FORMAT (26HOADDITIONAL ZERO FOR TIME=F10.6)
      SENSE LIGHT 2
      GO TO 2000
\mathsf{C}DETERMINE THE TEMPERATURE BY INVERTING F
   34 TL=F(K)
      TR=F(K+1)TK1=KSENSE LIGHT 1
      SENSE LIGHT 2
 2000 CONTINUE
C DIAGNOSTIC FOR T=-0. ON LIMB 6/6/68
      IF (SENSE LIGHT 1)45,6371
 6371 CALL DUMP
  637 TEMP=-0.
      GO TO 2005
\mathsf{C}45 XL=TK1+TO
      XR=XL+1.0\mathsf{C}INVERT F BY USING GENERAL FORMULA FOR REGULA FALSI
```

```
TEMP=f(XR*TL)-(XL*TR))/(TL-TR) 
      GO TO 2005 
\frac{c}{c}TEMP=TEMPERATURE FOR TIME UT
   32 IF(F(K))824,824,823 
  823 TEMP=K+l 
      TEMP=TEMP+TO 
      GO TO 2005 
C 
      824 TEMP=FLOATF(K)+TO 
 2005 IF (TSEC1309,309,300 
  300 KOUNT=KOUNT+l 
      L=L+1M=M-1301 IF(KOUNT-1)302,302,303
  302 N=NSCAN 
C WRITE PAGE HEADING 
      WRITE OUTPUT TAPE6,888, NSCAN, AMON, IDAY, IYR, IYR, AMON
  888 FORMAT(lHl~lOX~47HEPHEMERlS AND TEMPERATURE DATA OF LUNAR SURFACE, 
     112Xv8HSCAN NO0,14,15X1A3,13,15// 
     25X,llHSCAN DATA ,14,1XA3,7H 923X955HAIR ELEVATION OF EAR 
     3TH AZH. PHASE TEMPERATURE / 
     46X,101HNOo NO. 0 H M SEC XI ETA MASS €ART 
     5H SUN FROM SUN ANGLE DEGREE K //I 
  303 IF(N-NSCAN)304,305,304 
  304 KOUNT=l 
      L=1ERASE KT 
      GO TO 310 
  305 IF(L-55) 307,306,306 
  306 WRITE OUTPUT TAPE6,888,NSCAN,AMON,IDAY~IYR,AMON 
  307 IF(M) 310,310,308 
C TITLE FOR EACH PAGE OF PRINTED OUTPUT 
      L=1C STORE OUTPUT IN BUFFER AND THEN TRANSFER TO TAPE<br>C EACH DATA GENERATES 15 WORDS OUTPUT. EACH PHYSICAL RECORD WILL
C HAVE 1995 WORDS OUTPUT OF 133 DATA POINTS. 
C EACH DATA GENERATES 15 WORDS OUTPUT.
  308 LBUFR(lS,M)=NSCAN 
      LBUFR(14,M)=KOUNT 
      LBUFR(13,M)=DAY 
      LBUFR(12, M)=NHOUR
      LBUFR(11,M)=NMIN
      BUFF(10, M)=SECBUFF(9, M)=XIBUFR(B,M)=ETABUFF(7,M)=AIRBUFR(6,M)=ALTOBS 
      BUFR(S,M)=ALTSOL 
      BUFR(4,Mj=AZOUT 
      BUFR(3,M)=PHASE 
      BUFF(2, M) = EDGEBUFF(1, M)=TEMPWRITE OUTPUT TAPE6,999,NSCAN,KOUNT,NDAY,NHOUR,NMIN,SEC,XI,ETA,AIR,
     lALTOBS,ALTSOL,AZOUTJPHAS€vEDGEtTEMP 
  999 FORMAT (4X2I5~1X313~F6~2~lX2F9.4,F9~3,2X,2F6ol~2F9ol~3X~A~~F9o2~ 
  309 IF(M-133)310,320,320 
  310 M=133 
  311 KT=KT+l 
      NT = NT + 1GO TO 111
```

```
CALL WRITR (BUFR, IBAD, TAPND, NTP2)
    IF(TAPND) 316,312,312
\mathsf{C}NEGATIVE TAPND MEANS END OF TAPE PREMATURELY REACHED
 312 NRL=NRL-IBAD
    IF(NRL) 316,313,313
 313 ERASE BUFR
    IF(TSEC) 320,320,301
 320 IF(NEWTP) 323,321,323
 321 WRITE OUTPUT TAPE6, 322
 DATA OF THE SCANS OF THIS RUN HAVE BEEN STORED AND ADDED O
    26X87H*
    3N TO THE ORIGINAL TAPE. *)
    GO TO 314
 323 WRITE OUTPUT TAPE6, 324, NEWTP
 26X19H* DATA OF SCAN NO., 14, 64H AND THEREAFTER ARE ON NEW TAPE.
    \mathbf{a}* \
 314 WRITE OUTPUT TAPE6,315, NRL
 315 FORMAT(1H0, 5X13H* THERE ARE , 15,69H PHYSICAL RECORD LEFT ON TAPE
    1 AFTER THIS RUN.
                                    *113***************************
    END FILE NTP2
    CALL UNLOAD (NTP2)
    CALL EXIT
 316 END FILE NTP2
    NEWTP=LBUFR(15,133)
    NT = NT - KTNRL = 1680 - NR^{T} + NTNTP1=18NTP2=19CALL BACKSP (NTP1,KT)
    REWIND NTP2
    CALL COPY (BUFR, LBUFR, IBAD, NRL, NTPI, NTP2, NEWTP)
    CALL BACKSP (NTP1,KT)
    END FILE NTP1
    CALL UNLOAD (NTP1)
    ERASE KT.NT
    GO TO 301
    END
```

```
C 
C 
C 
C 
c 
C 
C 
C 
\mathsf{C}C 
C 
C 
\mathcal{C}C 
C 
C 
C 
\mathcal{C}C 
* LIST8 * LABEL * SYMBOL TAGLE 
:MOON3 REVISED TO BE SUBROUTINE OF LUNAR. JAN.1966 BY Y.C.HU 
C PROGRAM FOR LUNAR COORDINATES WITH DIFFERENTIAL REFRACTION. 
\mathsf{C}SUBROUTINE MOON3 (IYR,AMON,DAY,TSEC,KEY,SPOT,XI,ETA,AIR,ALTOBS,
     lNFRAME,ALTSOL,AZOUT,PHASE,NS€AN~EDGE~DATUM) 
     DIMENSION ALPHA(500) DELTA(500), TSUBB(500), S(50) PIE(50), TSUBA(50)X,DECODE(7),RECORD(20),TSUBC(25),EL(25),BE(25),COLONG(25),SLAT(25),
     XC~25)~TIME~90)~XIOdS~9O~~ETAO~S~9O~~DELTAT~l~~TOPOEC~9O)~HAT~9O) 
     DIMENSION T(90),H(90),D(90),FRAME(90)
      EQUIVALENCE(YEARA9IYEARA) 
       TSUGA IS ARGUMENT FOR S, PIE 
       TSUBB IS ARGUMENT FOR ALPHAPDELTA 
       TSUBC IS ARGUMENT FOR PHYSICAL EPHEMERIS 
       ORDER INPUT PARAMETERS AS FOLLOWS..... 
       FIRST TABLES MOON FOR 0 AND 12 HOURS E.T.
       FORMAT -- YEAR, MON, DATE, SEMIDIAMETER, PARALLAX.
       SECOND TABLES HOURLY EPHEMERIS. 
       FORMAT -- YEAR,MON,DAY,HOUR,ALPHA,DELTA 
       THIRD TABLES PHYSICAL EPHEREMIS 
       FORMAT -- YEAR,MON,DAY,EARTH'S LONG.+LAT.,SUN'S COLONG.+LAT.,P.A.
       THEN SCAN DATA....
       YEAR~MON~OAY~HOUR~MIN~SEC(U~T~)~XI~ETA~SCAN NO., FRAME NO. 
      DATA DECODE(36HPLACE REFRACTABLEATABLEBTABLEC ), DELTAT(35.)
C PLACE = STATION COORDINATES. 
C REFRACTION = WAVELENGTHS FOR DISPERSION.<br>C TABLEA = SEMIDIAMETER AND HORIZONTAL PA
      TABLEA = SEMIDIAMETER AND HORIZONTAL PARALLAX DATA.
C TABLEB = GEOCENTRIC LUNAR COORDINATES.<br>C TABLEC = PHYSICAL EPHEMERIS.
      TABLEC = PHYSICAL EPHEMERIS.
C POINT = PHOTOGRAPHIC LOCATION CARD. 
C BLANK CARD SIGNALS END OF SCAN. 
C DELTAT IS E.T.-U.T.(SECONDS). 
      DIMENSION SCALE(60) 
      DATA SCALE(360H-10SEC -9 SEC -8 SEC<br>
24 SEC -7 SEC -6 SEC -5 SEC -4 SEC
     x-7 SEC -6 SEC -5 SEC -4 SEC 
     x -3 SEC -2 SEC -2 SEC -1 SEC -0 SEC+0
     XSEC +1 SEC +2 SEC +3 SEC +4 
     XSEC +5 SEC +6 SEC +7 SEC 
     X +8 SEC +9 SEC +10SEC 
C PLUS AND MINUS 10 SECONDS FOR GRAPH. 
      IF(KEY-1) 1601,400,1602 
 1602 IF(KEY-2) 400,500,562 
 1601 SECTP=4.85€-5 
      SECTM=-SECTP 
      CALL SET( 399X 1
      ERASE XMON,NTBL,NOGS ,DNM1 
      PIHLF=1.5707963 
      TWOPI=4.4*PIHLFDEGRAD=57.2957795
      PARSEC=DEGRAD*3600.
```
C 9  $\mathsf{C}$ 10 5 20 1000 2 **1**  4 **3**  *6*  C C  $\mathsf{C}$  $\mathsf{C}$ 600 601 C C 602 *608*  609 **610**  607 **612**  C 611 C **603**  C RALPH=DEGRAD\*240. WRITEOUTPUTTAPE6,9 FORMAT(27HOLUNAR EPHEMERIS INPUT DATA) --- RALPH CONVERTS SECONDS OF TIME TO RADIANS) READ INPUTTAPE595,CODE FORMAT( 12A6) **DO** 1 1~196 IF(CODE-DECODE(I))l92,1 CALL REREAD GO T0(600~700~100~200~300~9000)~ I CONTINUE WRITEOUTPUTTAPE6,49CODE FORMAT(15HOILLEGAL CODE (A691H)) CALL REREAD **READINPUTTAPE5,5~(RECORD(I)~I=lvl2)**   $WRITEOUTPUTTAPE6$ ,6,(RECORD(I),1=1,12) FORMAT(16HODATA CARD ERROR/lH0,12A6) CALL EXIT STOP IF BAD DATA. READ PLACE DATA. READ INPUT TAPE **5~601~PLACEl~PLACE2~(RECORD(I)~1=1~7)**   $FORMAT(6X, 2AG, 7G)$ (PLACE) **IS** FOLLOWED BY STATION NAME (12 SPACES), LONGITUDE WEST IN TIME UNITS, LATITUDE, HEIGHT IN METERS. DO 602  $I=1,7$ CALL UNFIX(RECORD(I1) HEIGHT=RECORD(7) **FREQUENCY608(1~0tO),609(1~0~0)**  IF(ABSF(RECORD(4) )-9O.)6099393 IF(ABSF(RECORD(1))-24.)610,3,3  $K=4$ **DO 611** 1~194  $N=K/2$ FREQUENCY 607(090,1)  $K=K+3$ CONTINUE **IF(RECORD(N)++(60.-RECORD(N)** ))3,6129612 N=2 **93** *9* 5 96  $WLONG=$ (RECORD(1)\*3600.+(RECORD(2)\*60.+RECORD(3)))/RALPH PHI=(RECORD(4)\*3600.+(SIGNF(RECORD(5),RECORD(4))\*60.+SIGNF(RECORD( X6) ,RECORD( 41 **1 1)** /PARSEC PHI IS ASTRONOMICAL LATITUDE. SINPHI=SINF(PHI **1**  COSPHI=COSF(PHI) IH=RECORD(lI IM=RECORD(2) ID=RECORD (4) I DM=RECORD ( 5 **<sup>1</sup>** WRITEOUTPUTTAPE6~603,PLACE1,PLACE2,IH,IM,RECORD(3),ID,IDM,RECORD(6 X),RECORD(7) FORMAT(lH092A6/10HO H **M** 5/213,F6\*2912H W.LONGITUDE/lHO~2139F5.1 X99H LATITUDE/19HOELEVATION (METERS)F6eOl **HELP=SQRTF(I~-~00672267\*SINPHI\*\*2~/~1~+1~567794E~7\*RECORD~7)~**  RHOCOS=COSPHI/HELP **RHOSEN=SINPHI\*.99327732/HELP**  ELEVATION CORRECTION IS APPROXIMATE BUT CLOSE ENOUGH.

 $\mathsf{C}$ ERROR IS BELOW 1 ARCSEC FOR H BELOW 10 KM.

```
GO TO 10
\mathsf{C}\mathsf{C}READ REFRACTION WAVELENGTHS.
Ċ
700
      READINPUTTAPE5,701,PGL,SIGL
701
      FORMAT(2G)
\mathsf{C}'REFRACTION' IS FOLLOWED BY PHOTOGRAPHIC AND DETECTOR
\overline{C}EFFECTIVE WAVELENGTHS (ANGSTROMS OR MICRONS).
      CALL UNFIX(PGL)
      CALL UNFIX(SIGL)
       IF(PGL-1000.)702,702,703
703
      PGL=PGL/10000.
\mathsf{C}CONVERT TO MICRONS IF IN ANGSTROMS.
702
       IF(SIGL-1000.)704,704,705
705
      SIGL = SIGL / 10000.704
       PIGL=1.7PGL**2SIGLL = 1.7SIGL**2
\mathsf{C}USE EDLEN FORMULA.
       DNM1 = 2.94981E - 2*(1.7(146 - PIGL) - 1.7(146 - SIGLL)) + 2.554E - 4*(1.7(41.75) - 1.7(245))X - PIGL) - 1. / (41 - SIGLL)DNM1 = DNM1 * EXPF I - HEIGHT/8000.
\mathsf{C}ASSUME 8 KM SCALE HFIGHT.
       PIGL=DNM1*PARSEC
       WRITEOUTPUTTAPE6,710,PGL,SIGL,PIGL
710
       FORMAT(1H0/24H0PHOTOGRAPHIC WAVELENGTH F6.3,21H DETECTOR WAVELENG
      1TH F7.3,26H
                       DIFFERENTIAL REFRACTION F5.1,7H ARCSEC)
       GO TO 10
\mathsf{C}\mathsf{C}TABLE A DATA -- DISTANCE DATA.
\mathsf{C}100
       NSUBA=NSUBA+1
       FREQUENCY 151(1,0,0)
       IF(NSUBA-50)150,150,10
151
150
       READ INPUTTAPE5,99, (RECORD(I), I=1,7)
99
       FORMAT(1G, A3, 19G)
       YEARA = RECORDFREQUENCY 152(0,1,0)
152
       IF(XMON-RECORD(2))50,101,50
50ERASE NSUBA, NSUBB, NSUBC
       XMON = RECORD(2)GO TO 20
       FREQUENCY 101(0,5,1)
101IF(NTBL-1)102,103,102102WRITEOUTPUTTAPE6, 104, YEARA, XMON
104
       FORMAT(17H3RADIAL EPHEMERIS/1H0, 14, 1X, A4, 5X12HSEMIDIAMETER5X8HPARA
      XLLAX/1X)
       NTBL = 1103
       DO 106 I=3,7,2CALL UNFIX(RECORD(I))
106
       WRITEOUTPUTAPE6, 105, (RECORD(I), I=3,7)105
       FORMAT(F10.1, 18, F7.2, 19, F8.3)CALL UNFIX(RECORD(4))
       CALL UNFIX(RECORD(6))
       S(NSUBA) = (60, *RECORD(4) + RECORD(5)) / PARSECPIE(NSUBA)=(60.*RECORD(6)+RECORD(7))/PARSEC
       TSUBA (NSUBA) = RECORD(3)\mathsf{C}***** TABLE A ROW DONE. *****
       GO TO 10
\mathsf{C}TABLE B -- LUNAR POSITION EPHEMERIS.
\mathsf C
```

```
2 00 
251 
2 50 
252 
201 
202 
204 
205 
203 
206 
253 
220 
C 
2 54 
211 
212 
C 
210 
C 
C 
C 
C 
300 
351 
350 
352 
301 
302 
304 
305 
310 
303 
\mathsf{C}353 
311 
      NSUBB=NSUBB+l 
      FREQ'JENCY 251(1,0,0) 
      IF ( NSUBB-500 1 250 9 250 9 10 
      READ INPUTTAPE5,99,(RECORD(I)~I=l~lO) 
      Y EARB= RECORD 
      FREQUENCY252(0~1~0)~201~1~10~1) 
      IF(XMON-RECORD(2))50~201~50 
      IF(NTBL-2)2029203,202 
      WRITEOUTPUTTAPE6,204,YEARB,XMON 
      FORMAT(//18HZANGULAR EPHEMERIS/IH014,1XA4~2X4HHOUR~4X5HALPHAl4X5HD 
     XELTA/1X)FORMAT(I9 ~16~15~14,F803~17~14~F7*2) 
      NTBL=2WRITEOUTPUTTAPE6,205,(RECORD(I) ,1=3,10) 
      DO 206 1=3,10
      CALL UNFIX(RECORD(I1) 
      FREQUENCY 253(0,0,1)
      IF(RECORD(5)*(24.-RECORD(5) ))39220922C 
      K=12DO 210 1=1,4N=K/2FREQUENCY 254(0~0~1)~211(1~0~0) 
      IF(RECORD(N))3,211,211 
      IF(RECORD(N)-60, 1212, 3, 3K=K+3N=6,7,9,10CONTINUE 
      TEST FOR RPOPER MINUTES AND SECONDS VALUES. 
      ALPHA(NSUBB) = ((3600, **RECORD(5) + (RECORD(6))) *60+RECORD(7))) / RALPHDELTA(NSUBB) = (3600, *RECORD(8) + SIGNF(RECORD(9), RECORD(8)) * 60) +XSIGNF(RECORD(10),RECORD(8)))/PARSEC
      TSUBB(NSUBB)=RECORD(3)+RECORD(4)/24o ***** TABLE B ROW DONE. ***-Yc* 
      GO TO 10 
       READ PHYSICAL EPHEMERIS. 
      NSUBC=NSUBC+l 
      FREQUENCY 351(1,0,0) 
      IF(NSUBC-25)350,350,10 
      READINPUTTAPE5,99,(RECORD(I),I=1,8)
      YEARC= RECORD 
      FREGUENCY 352(0,1,0),301(1,5,0)IF(XMON-RECORD(2))50,301,50 
      IF(NTBL-3)302,303,302 
      WRITEOUTPUTTAPE6,304,YEARC9XMOM 
      FORMAT(//30H3GEOCENTRIC PHYSICAL EPHEMERIS/ltiOI4,1XA6,53HEARTH'S S 
     XELENOGRAPHIC SUN'S SELENOGRAPHIC P.A. OF/13X19HLONGITUDE LATI 
     XTUDE6X?HCOLONG.4X4HLATo7X4HAXIS/lX) 
      FORMAT(I19,-F11,2,F10,2,F15,2,F8,2,F12,2)NTBL=3 
      DO 310 I=4,8CALL UNFIX(RECORD(1) 1
      WRITEOUTPUTAPE6,305, (RECORD(I), I=3,8)CONVERT ANGLES TO RADIANS AFTER RANGE CHECK. 
      DO 311 1~498 
      IF(ABSF(RECORD(I))-360o)311~3~3 
      FREQUENCY353 ( 1,090 I
      RECORD(I)=RECORD(I)/DEGRAD 
      FREQUENCY 354(0,0,1),31210,0,1)
```

```
354 IF(RECORD(6))3,312,312<br>312 IF(RECORD(8))3,313,313
312 IF(RECORD(8))3,313,313<br>313 EL(NSUBC)=RECORD(4)
      EL(NSUBC)=RECORD(4)
      BE(NSUBC)=RECORD(5) 
      COLONG(NSUBC)=RECORD(6) 
      SLAT(NSUBC)=RECORD(7) 
      C(NSUBC)=RECORD(8) 
      TSUBC(NSUBC)=FLOATF(RECORD(3) 1 
      GO TO 10 
C *****PHYSICA EPHEMERIS NOW HAVE BEEN FINISHE READIND<br>9000 READ INPUT TAPE5,9001,BLANK
9000 READ INPUT TAPE5,9001,BLANK<br>9001 FORMAT (A6)
      FORMAT (A6)
C 
C 400 SERIES PROCESS OBSERVED LUNAR POINT CARDS 
C<br>400
400 IF(NOBS)3r4209902 
C *****+$*****PLACE INCONSISTENCY TESTS HERE .......................... 420 IF(YEARA-YEAR6)430~401~430 
401 IF(YEARB-YEARC)43Or4029430 
       402 IF(IYR-IYEARA)4309403r430 
430 WRITEOUTPUTTAPE69431 
431 FORMAT(38HSTABLES DO NOT REFER TO THE SAME YEAR.) 
      RETURN 
       GO TO 3 
  403 IF(AMON-XMON)4359497,435 
  435 WRITE OUTPUT TAPE6,436
436 FORMAT(27H4DATA REFER TO WRONG MONTH.) 
       GO TO 3 
       IDAY=DAY 
  497 YEAR=FLOATF(YEARA) 
       WRITE OUTPUT TAPE 6,42l,NSCAN,IYR,AMON,IDAY 
  421 FORMAT(20HlLUNAR SCAN GEOMETRY926X,4HSCAN915,30X14,1XA3,I3/ 
      X7X9 18HUe T e FRAME918X9 75HH 
      XOUR ANGLE DECLINATION AIR ELEVATION OF EARTH AZIMUTH PHA 
     XSE SCAN/21X,3HNO.6X2HXI5X3HETA30X4HMASS5X40HEARTH SUN FROM
      X SUN ANGLE N0./16H 0 H M Sf 
       ERASE NTBL 
  902 IF(NOBS--90)404~1100~1100 
1100 WRITEOUTPUTTAPE691101 
1101 FORMAT(44HOTOO MANY DATA... PROGRAM CONTINUES READING 1
       RETURN 
C ********** ALL TIMES ARE DAYS AND DECIMALS.<br>C ********* ALL ANGLES ARE RADIANS.
C ********* ALL ANGLES ARE RADIANS.<br>404 NOBS=NOBS+1
       NOBS = NOBS + 1C MAKE SURE XI AND ETA WERE SCALED 
       CALL UNFIX(XI)
       CALL UNFIX(ETA1 
       IF(ABSF(XI)-1.)4469445,445 
  445 XI=XI/1000. 
  446 IF(ABSF(ETA)-1.)448,447,447 
  447 ETA=ETA/lOOG. 
   448 FRAME(NOBS)=NFRAME 
XIOBS( NOBS 1 =X I 
       ETAOBS(NOBS)=ETA 
       TIME(NOBS)=UT 
       UT=DAY+TSEC/86400. 
       ET=DAY+(TSEC+DELTAT)/86400* 
C 
C ARGUMENT OF TABLES A AND B IS E.T., ARG OF TABLE C IS U.T.
C
```
 $TANGLE=6.2831853*MODF(UT, 1.)$ AG=TABLE(ALPHA,TSUBB,ET,NSUBB) DG=TABLE(DELTA, TSUBB, ET, NSUBB)  $SINDG=SINF(DG)$ COSDG=COSF(DG) HOT=TANGLE\*1.00273791-WLONG-AG  $JDAY=UT$ HAGDAY=JDAY HAG=SIDNEY(YEAR, XMON, HAGDAY)+HOT Ċ --- SIDNEY GIVES SIDEREAL TIME OF 0 H U.T. IN RADIANS. SINHAG=SINF(HAG) COSHAG=COSF(HAG) COSZG=SINDG\*SINPHI+COSDG\*COSPHI\*COSHAG FREQUENCY 1004(0,0,1) 1004  $IF(COSZG)410,411,411$ 410  $NOBS = NOBS - 1$  $WRITEOUTPUTAPE6, 412, PLACE1, PLACE2, (RECORD(I), I=1,6)$  $412$ FORMAT(22HOMOON BELOW HORIZON AT 2A6, 16, 1X, A3, 3F4.0, F5.1) GO TO 3 411  $SINZG=SQRTF(I_{\bullet}-COSZG**2)$ PIG=TABLE(PIE, TSUBA, ET, NSUBA)  $SPIG=SINF(PIG)$  $SIGMA = PIG*SIMZG*(1+0168*COSZG)$ SIGMA IS TOPOCENTRIC PARALLAX. C SINQ=SINHAG\*COSPHI/SINZG COSQ=(SINPHI-COSZG\*SINDG)/(COSDG\*SINZG)  $Q = ARTNF(SING, COSQ)$ SEA=TABLE(C,TSUBC,UT,NSUBC)  $QMC = Q - SEA$ BEG=TABLE(BE, TSUBC, UT, NSUBC) DL=-SIGMA\*SINF(QMC)/COSF(BEG) TOPLNG=TABLE(EL,TSUBC,UT,NSUBC)+DL TOPB=BEG+SIGMA\*COSF(QMC)  $\mathsf{C}$  $\subset$ TOPLNG AND TOPB ARE TOPOCENTRIC LIBRATIONS.  $CL = COSF(TOPLNG)$  $SL = S$  INF (TOPLNG) CB=COSF(TOPB) SB=SINF(TOPB) TOPC=SEA+DL\*SB-SIGMA\*SINQ\*SINDG/COSDG  $\mathsf C$  $\mathsf{C}$ TOPC IS TOPOCENTRIC POSITION ANGLE OF LUNAR POLE.  $\mathsf C$  $\mathsf C$ NOTE THAT I DEGREE OF LUNAR LONGITUDE OR LATITUDE = 15 ARCSEC ON  $\bar{C}$ THE SKY.  $0.1$  LUNAR DEGREE = 1.5 SEC = .0016 IN LUNAR STANDARD  $\mathsf C$ COORDINATES. THUS .001 ON MOON IS ABOUT 1 ARCSEC OR 1 MILE.  $\mathsf C$ Ċ USE N.A. AUXILIARY VARIABLES..... (EXP.SUPP., P.60) AX=COSDG\*SINHAG BX=COSDG\*COSHAG-RHOCOS\*SPIG  $CX = SINDG - RHOSIN*SPIG$  $DX = A X * * 2 + B X * * 2$  $FX = SQRTF(DX+CX**2)$  $SX = SQRTF(DX)$  $HTOP = ARTNF(AX, BX)$ DECTOP=ATANF(CX/SX)  $\mathsf C$ HTOP AND DECTOP ARE TOPOCENTRIC HOUR ANGLE AND DECL. OF CENTER.  $\frac{c}{c}$ TOPOCENTRIC LIBRATIONS AND POSITION ARE NOW KNOWN. Ċ

```
FREQUENCY 907(1,40,1)
907
       IF(SPOT)904,905,906
904
      XI = SL * CBETA=SBGO TO 905
906
       SOLONG=PIHLF-TABLE(COLONG, TSUBC, UT, NSUBC)
       SOLAT=TABLE(SLAT,TSUBC,UT,NSUBC)
       XI = SINF(SOLONG) *COSF(SOLAT)ETA=SINF(SOLAT)
905
       ZETA=SQRTF(1,-XI**Z-ETA**2)CLOD=XI*SL+ZETA*CL\mathsf{C}CONVERT TO RECTANGULAR AXES TO OBSERVER AND LUNAR POLE.
       X = XI * CL - ZETA * SLY = ETA * CB - SB * CLODZ = ETA*SB+CB*CLODNEXT, TRANSFER ORIGIN TO OBSERVER AND ROTATE TO PUT X AND Y AXES
\mathsf{C}\mathsf{C}EAST AND NORTH, RESPECTIVELY.
       COSC=COSF(TOPC)
       SINC = SINC (TOPC)R = 3.670*FX/SPIGXP=-X*COSC+Y*SINCYP=X*SINC+Y*COSC
       ZP=R-ZC
       NOW ROTATE Z-AXIS DOWN TO EQUATOR.
       SD=CX/FXCD = SXYFXBIGX = XPBIGY=ZP*SD+YP*CD
       BIGZ = ZP*CD-YP*SD\mathsf C\subsetCONVERT TO EQUATORIAL ANGULAR COORDINATES.
\mathsf{C}DAP = ATANF (BIGX/BIGZ)DELTAP=ATANF(BIGY/SQRTF(BIGX**2+BIGZ**2))
\mathsf{C}COLLECT FOR MEANS.
       HAT(NOBS)=HTOP-DAP
       SINDEL = SINF (DELTAP)COSDEL=COSF(DELTAP)
       COSZT= SINDEL*SINPHI+COSDEL*COSPHI*COSF(HAI(NOBS))
       AIR=1.7COSZTAIR = AIR * (1 - 0012 * (AIR * AIR - 1))\zetaMAKE REFRACTION CORRECTIONS.
\mathsf CCORRECT ONLY FOR ATMOSPHERIC DISPERSION.
       REFR=DNM1*AIR/COSDEL
               NEARLY SEC Z.
\mathsf{C}AIR IS
       HAT(NOBS)=HAT(NOBS)-REFR*SINF(HAT(NOBS))*COSPHI
       TOPDEC(NOBS)=DELTAP+REFR*(SINPHI-COSZT*SINDEL)
Ċ
       STORE TIME(NOBS, NSCAN) HAT(NOBS, NSCAN) AND TOPDEC(NOBS, NSCAN)
\overline{\mathsf{C}}\mathsf CPREPARE FOR OUTPUT
\mathsf{C}ID=DAY+TSEC/86400.
       IH=MODF(TSEC/3600...24.)
       IM=MODF(TSEC/60..60.)SEC = MODF(TSEC, 60.)HAH=HAT(NOBS)*RALPH/3600.
       IHAH=HAH
       IHAM = ABSF(MODF(HAH, 1.4) * 60.1)HAS = ABSF(MODF(HAH*60...1.1*60.1)DEC=TOPDEC(NOBS)*DEGRAD
```

```
IDEG=DEC
       IDM = ABSF(MODF(DEC, 1.1, 1*60.1))DFCSFC = ABSE(MODFIDFC*60...1.1*60.1\mathsf{C}\mathsf{C}FIND ANGLES TO SUN AND OBSERVER, AND PHASE ANGLE.
\mathsf C\mathcal{L}IGNORE SOLAR PARALLAX.
       SOLONG=PIHLF-TABLE(COLONG, TSUBC, UT, NSUBC)
       SOLAT=TABLE(SLAT, TSUBC, UT, NSUBC)
       COSOL=COSF(SOLAT)
       COSLNG=COSF(SOLONG)
       XISUN=SINF(SOLONG)*COSOL
       ETASUN=SINF(SOLAT)
       ZETASN=COSLNG*COSOL
       COSZ=XI*XISUN+ETA*ETASUN+ZETA*ZETASN
       COSS = COSZSINS = SQRTF(1 - COSS**2)ALTSOL=DEGRAD*(PIHLF-ACOSF(COSZ))
\mathsf CALTSOL IS SOLAR ALTITUDE IN DEGREES.
\mathsf C\bar{C}NOW FOR OBSERVER'S COORDINATES FROM POINT ON MOON.
\mathsf{C}FIRST GET VECTOR (POINT-OBSERVER) IN (X,Y,Z) SYSTEM.
       XOBS = -XYOBS = -YZOBS = ZP\mathsf CREMEMBER THAT ZP=R-Z.
\epsilonNOW CONVERT TO DIRECTION COSINES.
       CLOD = ZOBS * CB - YOBS * SBXIO=XOBS*CL+CLOD*SL
       ETAO=YOBS*CB+ZOBS*SB
       ZETAO=-XOBS*SL+CLOD*CL
\mathsf{C}NORMALIZE.
       CLOD=SQRTF(XIO*XIO+ETAO*ETAO+ZETAO*ZETAO)
       XIO=XIO/CLODETAO=ETAO/CLOD
       ZETAO=ZETAO/CLOD
       COSZ = XI*XIO+ETA*ETAO+ZETA*ZETAOCOSE = COSZSINE=SQRTF(1,-COSE**2)ALTOBS=DEGRAD*(PIHLF-ACOSF(COSZ))
\mathsf{C}ALTOBS IS ALTITUDE OF OBSERVER IN DEGREES.
       COSES=XIO*XISUN+ETAO*ETASUN+ZETAO*ZETASN
       PHASE=ACOSF(COSES)*DEGRAD
       AZOUT=ACOSF((COSES-COSS*COSE)/(SINS*SINE))*DEGRAD
\mathsf C***************
\mathsf{C}NOW OUTPUT RESULTS FOR THIS FRAME.
\subsetWRITEOUTPUTTAPE6,499,ID,IH,IM,SEC,NFRAME,XI,ETA,IHAH,IHAM,HAS,IDEG
      X, IDM, DECSEC, AIR, ALTOBS, ALTSOL, AZOUT, PHASE, NSCAN
       FORMAT(13,214,F7.2,16,F9.3,F8.3,2(15,13,F5.1),F8.3,2F8.1,2F11.1,15
499
      XRETURN
\subset
```
 $\epsilon$ NOW THE FUN BEGINS 5555555555555  $\epsilon$ 500 READ INPUTTAPE5,99,STEP  $\mathsf{C}$ STEP REFERS TO TRACE MODE ONLY. WRITEOUTPUTTAPE6,542, PLACE1, PLACE2 FORMAT(1H073X32HNOTE -- 'EARTH' MEANS OBSERVER (2A6,1H))  $542$ ERASE TRACER 543  $CODE = WORDSE(X)$ FREQUENCY 1005(20,1,20) 1005 IF(CODE-5HTRACE)544,545,544 545 TRACER=STEP CALL UNFIX(STEP)  $STEP = STEP / 86400$ GO TO 543 544 IF(CODE)540,541,540 541  $CODE = 1H$  $540$ ERASE TMEAN, HATMEN, DTMEAN DO 501 I=1, NOBS TMEAN=TMEAN+TIME(I)  $HATMEN=HATMEN+HAT(I)$ 501 DTMEAN=DTMEAN+TOPDEC(I) OBSNO=NOBS TMEAN=TMEAN/OBSNO HATMEN=HATMEN/OBSNO DTMEAN=DTMEAN/OBSNO  $\mathsf{C}$ NOW WE HAVE MEAN TIME, HOUR ANGLE, AND DECLINATION. IH=MODF(TMEAN,1.)\*24.  $IM=MODF$  (TMEAN \* 24., , 1.) \* 60.  $SEC = MODF$ (TMEAN\*1440.,1.)\*60. DELTA=DTMEAN\*DEGRAD IDEG=DELTA IDM=ABSF(MODF(DELTA, 1.)\*60.) DECSEC=ABSF(MODF(DELTA\*60.,1.)\*60.) HA=HATMEN\*RALPH/3600.  $IHAH=HA$  $IHAM=ABSF(MODF(HA, 1.4) * 60.4)$  $HAS = ABSF(MODF(HA*60, 1.4)*60.$  $UT = TIMEAN$  $\zeta$  $ET=UT+DELTAT/86400.$  $TANGLE=6.2831853*MODF(UT,1.)$ AG=TABLE(ALPHA, TSUBB, ET, NSUBB) DG=TABLE(DELTA, TSUBB, ET, NSUBB) SINDG=SINF(DG) COSDG=COSF(DG)  $HOT = TANGLE*1.00273791-WLONG-AG$ JDAY=UT HAGDAY=JDAY HAG=SIDNEY(YEAR, XMON, HAGDAY)+HOT SINHAG=SINF(HAG) COSHAG=COSF(HAG) COSZG=SINDG\*SINPHI+COSDG\*COSPHI\*COSHAG  $SINZG = SQRTF(1, -COSZG**2)$ PIG=TABLE(PIE, TSUBA, ET, NSUBA)  $SIGMA = PIG*SINZG*(1.1.00168*COSZG)$ SINQ=SINHAG\*COSPHI/SINZG COSQ=(SINPHI-COSZG\*SINDG)/(COSDG\*SINZG)

```
Q = ARTNF(SINQ, COSQ)QMC=Q-TABLE(C,TSUBC,UT,NSUBC)
      BEG=TABLE(BE,TSUBC,UT,NSUBC)
      DL=-SIGMA*SINF(QMC)/COSF(BEG)
      TOPLNG=TABLE(EL,TSUBC,UT,NSUBC)+DL
      TOPB=BEG+SIGMA*COSF(QMC)
\overline{C}XI=SINF(TOPLNG)*COSF(TOPB)
      FTA = STNF(TOPB)\mathsf{C}XI AND ETA ARE TOPOCENTRIC DISC CENTER.
      SOLONG=PIHLF-TABLE(COLONG, TSUBC, UT, NSUBC)
      SOLAT=TABLE(SLAT, TSUBC, UT, NSUBC)
      XISUN=SINF(SOLONG)*COSF(SOLAT)
      ETASUN=SINF(SOLAT)
Ċ
      WE NOW HAVE COORDINATES OF SUBSOLAR POINT.
      WRITEOUTPUTTAPE6,505, IH, IM, SEC, XISUN, ETASUN, XI, ETA, IHAH, IHAM, HAS,
     XIDEG, IDM, DECSEC
                                                       (1H0/1H415X24HCOORDINAT
505
      FORMAT
     XES AT MID-SCAN, 213, F5.1, 5H U.T./1H05X32HSUBSOLAR POINT
                                                                       CENTER O
     XF DISC6X23HHOUR ANGLE DECLINATION/8X2HXI6X3HETA7X2HXI6X3HETA/46X7
     XHH M S6X8HO ' ''/2X,2(F10.3,F8.3),3X,2(I5,I3,F5.1))
\zetaNOW FIND H.A. AND DEC. PREDICTION LAWS.
\subset\mathsf{C}ERASE DHDT, DDDT
      FREQUENCY 1006(0,1,10)
1006
       IF(NOBS-1)507,550,510
        550 IS PROCESS BLOCK.
\mathsf{C}507
       WRITEOUTPUTTAPE6,508
       FORMAT(36HODATA ERROR -- NO FILMS BEFORE SCAN.)
508
       GO TO 3
\mathsf{C}NORMALIZE VARIABLES.
510
       DO 511 I=1, NOBS
       T(1) = TIME(1) - TMEANH(I) = HAT(I) - HATMEN511
       D(I) = TOPDEC(I) - DIMEANWITH MEANS REMOVED, LINEAR FCNS. MUST PASS THROUGH (0,0).
C
       SEE WHETHER FITTING MODE IS SPECIFIED ON ' S/D ' CARD BEFORE DATA.
C
        CARD MUST HAVE, BEGINNING ON OR AFTER COL. 7 ....
\mathsf C\bar{\text{C}}-- FOR MOVING TELESCOPE.
               SCAN
                     -- FOR TELESCOPE FIXED.
\zetaDRIFT
       IF NEITHER IS SPECIFIED, PROGRAM WILL MAKE UP ITS OWN MIND.
C
C
       1F(CODE-5HDRIFT)530,515,530
       DIMENSION REJ(90)
C
        530 IS LINEAR FIT, 515 IS FIXED FIT.
C
Ċ.
       NOW DO LINEAR FIT.
530
       ERASE TSQ, TH, TD
       DO 531 I=1, NOBS
       TSQ = TSQ + T(1)**2TH = TH + T(I) * H(I)531
       TD = TD + T(I) * D(I)DHDT=TH/TSQ
       DDDT=TD/TSQ
       DO 532 I=1, NOBS
        REDUCE H AND D TO RESIDUALS.
\mathsf{C}H(I)=H(I)-DHDT*T(I)532
       D(I) = D(I) - DDDT*T(I)GO LOOK FOR BAD DATA.
C
```

```
515
      ERASE SUM, VAR
      TOL = 23.5E - 10\mathsf{C}TOL = (10 ARCSEC) SQUARED.DO 516 I=1, NOBS
      H(I)=H(I)*COSF(TOPDEC(I))\epsilonCONVERT RESIDUALS TO ARC SECONDS.
      REJ(I) = H(I)**2+D(I)**2IF(REJ(I)-TOL)517,517,516
517
      VAR=VAR+REJ(I)\mathsf{C}POINT IS ACCEPTED.
      ERASE REJ(I)
516
      SUM=SUM+REJ(1)FREQUENCY 1008(0,20,1)
1008
      IF(SUM)3,518,519
\mathsf{C}\subsetREJECTION HERE.
519ERASE TOL
      DO 520 I=1.NOBS
      IF(TOL-REJ(I))521,520,520
521
      TOL = REJ(1)LOP = I520
      CONTINUE
\epsilonLOP IS NOW INDEX OF WORST POINT.
      H(LOP)=H(LOP)*PARSEC
      D(LOP) = D(LOP) * PARSEC\subsetCONVERT OFFENDERS TO SECONDS.
      WRITEOUTPUTTAPE6,522,FRAME(LOP),H(LOP),D(LOP),CODE
522FORMAT(13HOREJECT FRAMEF5.0,6X22HERRORS IN H.A. AND DEC/30X2F8.1,
     X4X6HARCSEC6XA61
      DO 523 I = LOP, NOBSTIME(I)=TIME(I+1)XIOBS(I)=XIOBS(I+1)ETAOBS(I) = ETAOBS(I+1)TOPDEC(I) = TOPDEC(I+1)HAT(I) = HAT(I+1)523
      FRAME(I) = FRAME(I+1)NOBS = NOBS - 1GO TO 540
\overline{C}518
      IF(DHDT**2+DDDT**2)1501,1500,1501
1501
      HRATE = DHDT*RALPH/86400.
      DRATE=DDDT*PARSEC/86400.
      WRITEOUTPUTTAPE6,1502, HRATE, DRATE
1502
      FORMAT(26HOMOTION PER SECOND OF TIME 19XF7.3,2H SF13.3,7H ARCSEC)
1500
      STAR=SQRTF(VAR/OBSNO)*PARSEC
       SINDEL=SINF(DTMEAN)
      COSDEL=COSF(DTMEAN)
      COSZT=SINDEL*SINPHI+COSDEL*COSPHI*COSF(HATMEN)
      REFR=DNM1/(COSDEL*COSZT)
      REFRH=-REFR*SINF(HATMEN)*COSPHI*RALPH
      REFRD=REFR*(SINPHI-COSZT*SINDEL)*PARSEC
      WRITEOUTPUTTAPE6,524, REFRH, REFRD, STAR, CODE
524FORMAT(36HODIFFERENTIAL REFRACTION CORRECTIONS5X2F13.1/
     X
              28HOR.M.S. RESIDUAL IN POSITIONF5.2,13H ARCSEC FROM A6/2(1H
     XO/),51HORESIDUALS IN H.A. (H) AND DEC (D) ARE ON NEXT PAGE)
526
       TEDGE = 005*(T(NOBS)-T)XLO = T - TEDGEXHI = T(NOBS) + TEDGE\mathsf{C}\mathsf{C}NOW CHECK FOR NEGLIGIBLE RATES.
```

```
\mathsf{C}550IF(CODE-6H
                      1560, 551, 560551
      IF(NOBS-2)552,552,553
\mathcal{C}FORCE DRIFT-CURVE FIT FOR TWO OR FEWER POINTS.
552
      CODE=5HDRIFT
      GO TO 540
      FREQUENCY 553(1,0,20)
553
      IF(DHDT**2+DDDT**2-VAR/((OBSNO-1.)*TSQ))552,552,555
\mathsf{C}NOW PROCEED TO GENERATE EPHEMERIS.
555
      CODE = 4HSCAN560
      WRITEOUTPUTTAPE6,561,NSCAN,CODE,NOBS
561
      FORMAT(19HOEPHEMERIS FOR SCANI4,15H THEN WILL USE A6,15HMETHOD BAS
     XED ONI3,9H POINTS.)
      CALL LIMITS(XLO,XHI,SECTM,SECTP)
      DO 525 I=1, NOBS
      CALL POINTS(T(I), H(I), 17)
525
      CALL POINTS(T(I), D(1), 13)
      CALL GRIDIT, TINOBS )-T, SECTM, SECTP)
      CALL GRAPHISCALE)
Ċ
NOW READ DATA AND GENERATE EPHEMERIS.
\mathsf{C}\mathsf{C}ERASE KOUNT
      FREQUENCY 1010(1,10,1)
      IF(TRACER)800,569,800
1010
      SIMULATE CARDS VIA TRACE OPERATIONS.
C
      SPUMON=47434.89/PARSEC
800
C
      MEAN MOTION OF MOON, RADIANS PER DAY.
      HRATE=DHDT-(TWOPI-SPUMON*.916/(COSF(DTMEAN))**2)
\subsetLAST TERM IS SIDEREAL MOTION IN R.A.
      DRATE=ABSF(DDDT)-ABSF(SPUMON*SINF(ABSF(DTMEAN)-.410))
\mathsf{C}ADOPT SLOWEST REASONABLE RATE.
      HRATE AND DRATE ARE NOW MOTIONS OF TELESCOPE RELATIVE TO MOON.
\mathsf{C}SPEED=SQRTF(HRATE**2+DRATE**2)
      UT=UT-.011/SPEED\mathsf{C}LUNAR DIAMETER NEVER EXCEEDS .011 RADIAN.
      THUS, BACK UP AT LEAST ONE DIAMNETER TO START TRACE.
\mathsf C805
      UT=UT+STEPSTEP IS INCREMENT FOR TRACE PROCEDUTE.
\subset801
      JDAY=UT
      NHOUR = MODF(UT, 1.1*)*24.
      NMIN = MODF(UT*24...1*)*60.SEC=MODF(UT*1440.,1.)*60.
      HAGDAY=JDAY
      SET UP FOR SIDNEY.
Ċ
      WRITEOUTPUTTAPE6,861,NSCAN,CODE,NOBS,YEARA,XMON
  861 FORMAT(20H1TRACE BASED ON SCANI4,8H, USING A6,15HMETHOD BASED ONI3
     X,9H     POINTS./1HO,14,3X,A6,4HU.T.22X3HAIR5X36HELEVATION OF
                                                                    EARTH
                                                                      FRO
     XAZIMUTH
                PHASE/24X60HXI
                                    ETA
                                            MASS
                                                     EARTH
                                                              SUN
     XM SUN
                 ANGLE/16H
                             D
                                  HM
                                          S1
      TITLE HEADING FOR TRACE MOOD NOW DONE
Ċ
      GO TO 570
      TRACE ROUTINE SKIPS READ SECTION.
\overline{C}562 UT=DAY+TSEC/86400.
570
      ET=UT+DELTAT/86400.TANGLE=6.2831853*MODF(UT,1.)
      AG=TABLE(ALPHA, TSUBB, ET, NSUBB)
      DG=TABLE(DELTA, TSUBB, ET, NSUBB)
```

```
SINDG=SINF(DG)
COSDG=COSF(DG)
HOT=TANGLE*1.00273791-WLONG-AG
JDAY=UTHAGDAY=JDAY
HAG=SIDNEY(YEAR, XMON, HAGDAY)+HOT
SINHAG=SINF(HAG)
COSHAG=COSF(HAG)
COSZG=SINDG*SINPHI+COSDG*COSPHI*COSHAG
SINZG=SORTF(1,-COSZG**2)PIG=TABLE(PIE, TSUBA, ET, NSUBA)
SPIG=SINF(PIG)
SIGMA = PIG*SINZG*(1+10168*COSZG)SING=SINHAG*COSPHI/SINZG
COSQ=(SINPHI-COSZG*SINDG)/(COSDG*SINZG)
Q = ARTNF(SINQ, COSQ)SEA=TABLE(C,TSUBC,UT,NSUBC)
QMC = Q - SEABEG=TABLE(BE, TSUBC, UT, NSUBC)
DL=-SIGMA*SINF(QMC)/COSF(BEG)
TOPLNG=TABLE(EL, TSUBC, UT, NSUBC) +DL
TOPB=BEG+SIGMA*COSF(QMC)
CL=COSF(TOPLNG)
SL=SINF(TOPLNG)
CB = COSF (TOPB)SB=SINF(TOPB)
TOPC=SEA+DL*SB-SIGMA*SINQ*SINDG/COSDG
AX=COSDG*SINHAG
BX=COSDG*COSHAG-RHOCOS*SPIG
CX = SIMDG - RHOSIN*SPIGDX = A X * * 2 + B X * * 2FX = SQRTF(DX+CX**2)SX = SQRTF(DX)HTOP = ARTNF (AX, BX)DECTOP=ATANF(CX/SX)
TOPOCENTRIC LIBRATIONS AND POSITION ARE NOW KNOWN.
T = UT - TMEANHA=HATMEN+DHDT*T
DEC=DTMEAN+DDDT*T
 NOW HAVE TOPOCENTRIC HA AND DEC OF SCAN POINT FOR GIVEN TIME.
DA=HTOP-HA
DA IS RA OF POINT MINUS RA OF LUNAR CENTER.
R = 3.670*FX/SPIGCDEC=COSF(DEC)
BIGX = SINF(DA)*CDECBIGY=SINF(DEC)
BIGZ=COSF(DA)*CDEC
NOW HAVE DIRECTION COSINES REL. TO LUNAR MERIDIAN AND CEL. EQUATOR.
SD=CXYFXCD = SXYFXXP = BIGXYP=BIGY*CD-BIGZ*SD
ZP=BIGY*SD+BIGZ*CD
 NOW HAVE Z-AXIS ROTATED TO LUNAR CENTER.
NOW SET ZP=R.
ZIP=R/ZPXP=XP*ZIP
YP=YP*ZIP
ZP=R, BUT CARRY MENTALLY.
COSC=COSF(TOPC)
```
 $\mathsf{C}$ 

 $\mathsf C$ 

 $\mathsf{C}$ 

C

C C

 $\mathsf{C}$ 

SINC=SINF(TOPC)  $EDGE = 1H$  $X = YP * S INC - XP * COSC$ Y=XP\*SINC+YP\*COSC  $\mathsf{C}$  $Z = R - ZP = 0$  $\mathsf{C}$ WE NOW HAVE AXES IN MOON. DIRECTED TO LUNAR POLE.  $\epsilon$ NOW CORRECT DISTANCE TO POINT.  $RIM=X*X+Y*Y$  $RSO=R*R$ RAT=RIM/RSQ  $RAD = (RAT + 1 - RIM)/RSQ$ FREQUENCY 1012(1,0,20) 1012 IF(RAD)564,565,566 564 FDGE=3HOFF 1013 IF(TRACER)810,565,810  $\mathcal{C}$ NO CORRECTION IF NOT ON MOON. 810 IF(KOUNT)3,805,569 TRY NEXT POINT ON TRACE IF OFF MOON, UNLESS DONE.  $\mathsf{C}$ Ċ CORRECTION IS DIFFERENTIAL BECAUSE R=200. DELTA=RAT+SQRTF(RAD) 566  $WOUND=1$ .-DELTA  $X = X * WOUND$ Y=Y\*WOUND  $Z = R * DELTA$  $SLOP = X*X+Y*Y+Z*Z-1$ FREQUENCY 1014(100,0,1) 1014  $IF(ABSF(SLOP)-2.E-4)565,567,567$ 567  $SLOP = SQRTF(1, +SLOP) - 1.$ WRITEOUTPUTTAPE6,568,NDAY,NHOUR,NMIN,SEC,SLOP 568 FORMAT(13,214,F7.2,4X30HPOINT MISSES LUNAR SURFACE BY E9.2) KOUNT=KOUNT+1 FREQUENCY 1015(1,10,1) IF(TRACER)805,591,805 1015 565  $CLOD = Z*CB - Y*SB$  $XI=X*CL+CLOD*SL$  $ETA=Y*CB+Z*SB$ ZETA=CLOD\*CL-X\*SL Ċ PREPARE FOR OUTPUT. COSZT=SINF(DEC)\*SINPHI+COSF(DEC)\*COSPHI\*COSF(HA)  $AIR = 1.7COSZT$  $AIR = AIR * (1 - 0012 * (AIR * AIR - 1))$ FREQUENCY1016 (1,20,0) B1016 IF(EDGE/606060606060)575,580,575 575 ERASE ALTOBS, ALTSOL, AZOUT, PHASE GO TO 590  $\mathsf C$ NO FURTHER RESULTS IF OFF MOON. 580 SOLONG=PIHLF-TABLE(COLONG,TSUBC,UT,NSUBC) SOLAT=TABLE(SLAT, TSUBC, UT, NSUBC) COSOL=COSF(SOLAT) COSLNG=COSF(SOLONG) XISUN=SINF(SOLONG)\*COSOL ETASUN=SINF(SOLAT) ZETASN=COSLNG\*COSOL COSZ=XI\*XISUN+ETA\*ETASUN+ZETA\*ZETASN  $COSS = COSZ$  $SINS = SQRTF(1 - COSS**2)$ ALTSOL=DEGRAD\*(PIHLF-ACOSF(COSZ)) C ALTSOL IS SOLAR ALTITUDE IN DEGREES.  $\subset$ NOW FOR OBSERVER'S COORDINATES FROM POINT ON MOON.  $XOBS = -X$ 

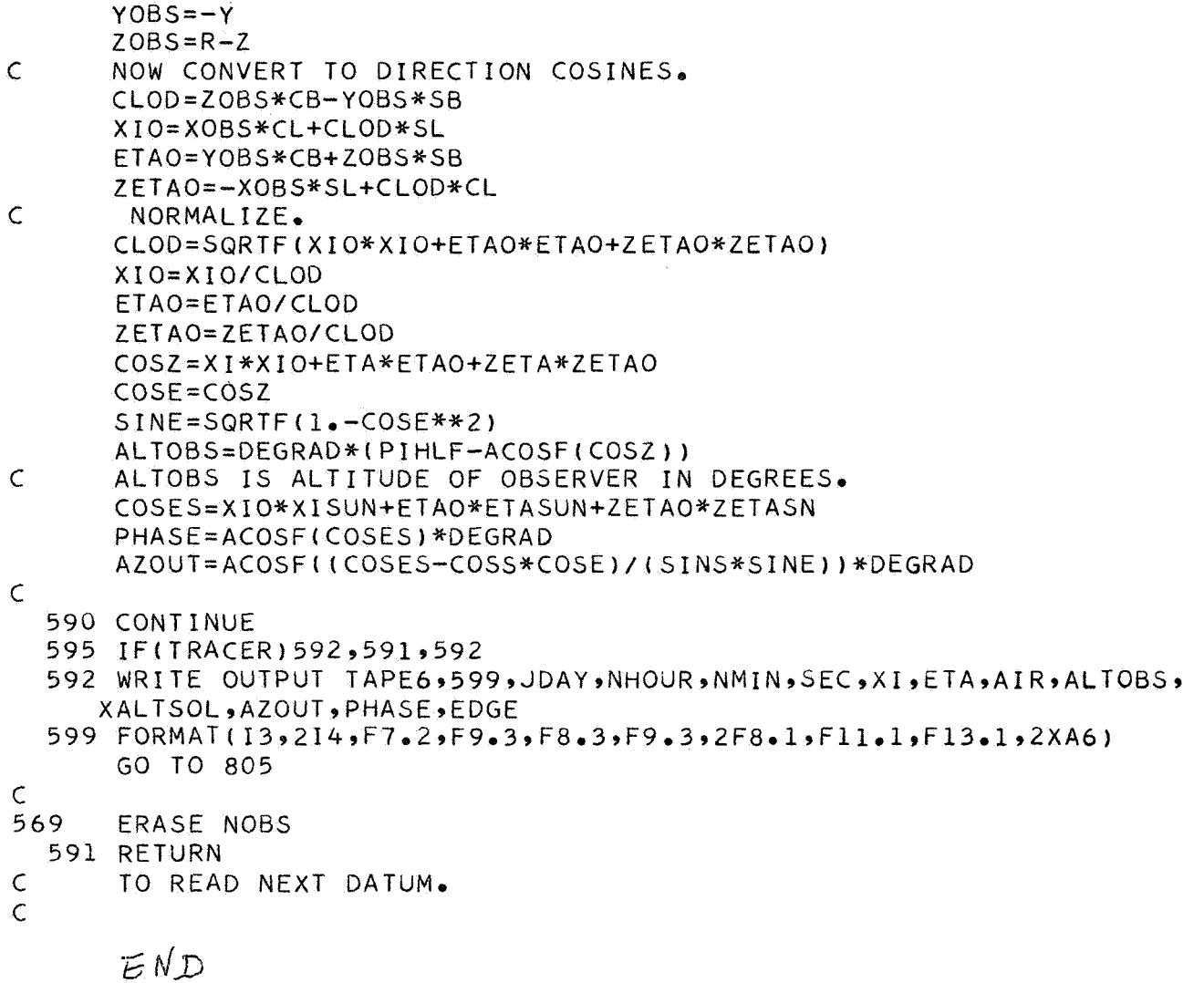

```
* LIST8 * LABEL * SYMBOL TABLE 
CCOEFI 2 
C SUBROUTINE TO COMPUTE COEFFICIENTS OF YBAR<br>C COEFI2 IS SUPERVISED BY MAIN PROGRAM LUNAR
C COEFI2 IS SUPERVISED BY MAIN PROGRAM LUNAR<br>C COEFI2 GENERATES THE BASE LEVELS FOR TEMPR
       C COEFI2 GENERATES THE BASE LEVELS FOR TEMPRZ 
C 
       SUBROUTINE COEFI2 (NTAP9IF'l,NPB,NPZ~DAY,TSEC,KEYIEDGE,DATUM~KDs 
       COMMON BUCK,ZERO,BSCON,NSB,NSZ~Yll~Ul~C~CT~TIsGN~NK~ALAMB9ELEMNT~ 
      1CSW, NSCAN)
      lC1~C2~C3~PLAN~WH20~CAUSE,COEF,AVOIDC~IMAX~PRINEX~FIT~~A~END 
  601 
IF( CSW) 6039603 9602 
  603 
csw= 1 e 
C 
\overline{C}C 
C 
  602 
UT=DAY+fSEC/86400. 
 1037 
ERASE BSqZS 
\epsilon1030 
CONTINUE 
 1031 
 1033 
00 1032 IZ=l,NPZ 
 1032 
CONTINUE 
 1034 
ZS=ZERO(IZ) 
 1035 
CS=O a254 
 1039 
NSCT=NSCAN 
 1040 
DATUM=(DATUM-ZSl*CS*GT(UT~IPl~-BS*BSCON 
C 
C 
C 
B 
C 
C 
     1 IF(ASW)401,101,401
  101 
r=f+i 
\mathsf{C}2 IF(BSW)501,3,501
    3 IF(MC)201,201,900
C 
C 
       DIMENSION BUCK(ZO)~ZER0~20~~MSB~2O)~NSZ~ZO) 
       DIMENSION Y11(200), Ul(200), C(200)
       DIMENSION CT(20)~TI(20~20~~GN~20~20~~NK(20) 
       DIMENSTON ALAMB(200) ELEMRT(200) C1(200) C2(200) C3(200)DIMENSION TSEC1(220)~Y1(22O)~TSEC2(22O)~Y2(220~ 
       IF(KEY-2) 504,601,601 
       TTT=TIME BETWEEN OFF READING AND EDGE OF THE MOON FOR WHICH THE
       VALUE OF Y OOES NOT ENTER THE CALCULATIONS OF THE COEFFICIENTSa 
       TTT=3eREWIND NTAP 
       ERASE ASW*BSWrI,J~MC,ATl,ATZ~AYl~AYZ~NSCT 
       DETERMINE IF THIS IS A NEW SCAN AND SELECT THE VALUES 
       OF BUCKING SIGNAL AND ZERO SUPPRESSION 
       IF(NSCAN-NSCT)1037~1040~1037 
       TEST FOR BUCKING SIGNAL 
       00 1030 IB=l,NPB 
       IF (NSCAN-NSB(IB1~1030~1031~1030 
       CONTINGE<br>GO TO 1033<br>BS=BUCK(1B)<br>TET FAR
       TEST FOR ZERO SUPPRESSION 
       IF (NSCAN-NSZ(IZ))103291034~1032 
       GO TO 1035 
       CS TRANSFORMS Y-DEFLECTION IN COUNTS TO MILLIMETERS 
       NOW TEST OFF/ON MOON CONDITION 
       IF(EDGE/606060606060)1,2,1 
       START WITH FIRST OFF LIMB GROUP. I IS THE COUNT 
       TSEC14 I)=TSEC 
       Yl(I)=DATUM 
       GO TO 900 
       GENERATE U1 AND Y1 OF LEFT SKY LEWEL
```

```
201 ET1=TSEC
\epsilon202 IF (TSEC1(I)-(ET1-TTT)) 204,204,203
  203 1=1-1GO TO 202
  204 DO 205 IA=1, I
       AT1 = AT1 + TSECI(IA) * Y1(IA)205 AY1 = AY1 + Y1(IA)KD=KD+1UI(KD)=AT1/AY1
      7I=IY11(KD)=AY1/ZIASW = 1MC = 1ERASE NC
      GO TO 900
\mathsf{C}NOW WITH SECOND OFF LIMB GROUP, J IS THE COUNT
  401 IF(NC) 403,402,403
  402 ET2=TSEC+TTT
      NC=1403 IF(TSEC-ET2)900,404,404
  404 J=J+1
       TSEC2(J)=TSECYZ(J) = DATUMBSW = 1IF(J-1) 900,900,405
  405 GAP = TSEC2(J) - TSEC2(J-1)IF(GAP-1800.) 900,406,406
  406 J = J - 1GO TO 504
\mathsf{C}NOW GENERATE U2 AND Y2 OF RIGHT SKY LEVEL
  501 FT3=TSEC
  502 IF (TSEC2(J)-(ET3-TTT))504,504,503
  503 J=J-1
      GO TO 502
  504 DO 505 JA=1,J
      AT2=AT2+TSEC2IJA)*YZIJA505 AY2=AY2+Y2(JA)
      U2 = A T2/AY2ZJ=JYZ=AYZJC=SLOPE BETWEEN LEFT AND RIGHT SKY-LEVEL DEFLECTIONS
C.
\mathsf{C}C IS IN COUNT PER SECOND
      C(KD) = (Y2-Y11(KD)) / (U2-U1(KD))\mathsf{C}\mathsf{C}NOW FOR THE NEXT SLOPE
      IF(GAP-1800.)506,507,507
  506 KD=KD+1
      U1(KD)=U2Y11(KD)=Y2ERASE BSW, J, AT2, AY2, NC
      RETURN
\mathsf{C}507 I=1TSEC1(1)=TSECY1(1) =DATUM
              ASW, BSW, MC, J, AT1, AY1, AT2, AY2, GAP, NC
      ERASE
  900 RETURN
      END
```

```
END * LIST8 * LABEt 
CFAKIR 
C SUBROUTINES INCLUDED ARE BREW, ANDY, ICE, HIPLOT, FRENCH, ERR169, ISIMEQ
      C REVISED 3/10/65 TO DO PARABOLIC FIT TO TRANSMISSION LAW 
      SUBROUTINE FAKIRIRAD, CST, TO, NTEM)
      COMMON BUCK,ZERO,BSCON~NSB~NSZ~Yll,Ul~C~CT~TI~GN~NK,ALAMB~ELEMNT, 
      DIMENSION BUCK~20~~ZER0~20~~NSB~ZO)~NSZ~2Q~~Yll~2OO)~Ul~ZOO~ 
      DIMENSION C(200) C1(20), TI(20.20), GN(20.20), NK(20)DIMENSION ALAMB(200)~ELEMNT~200)~C1(200)~C2~200)~C3~200) 
      DIMENSION ALAMDA(200),TAU(200), SEZ(10),FLAM(200),F(200)<br>DIMENSION ICEST(5), S(50,10),ARG(200),TEM(50)
                                     DIMENSION ICEST(51, S(50,10)rARG(200),TEM(50) 
      DIMENSION PTRANI50,lO) 
      DIMENSION XT(20), PARAM(3,501,POWER(5,501,AMAT(5,51,201)
      DIMENSION RAD(340),CST(3,340) 
      PLANCKF~A~T~~fo19064El~/~A**5*~EXPFll.43879E+4/~A~T)~~lo) 1 
     1C1~C2~C3~PLAN~WH20~CAUSE~COEF~AVOIDCtIMAX~PRINEX~FIT~LAMEND 
C CONTROL CARD, WH20 IN MM. OF WATER, PLAN TELLS WHAT MODEL TO 
C CHOOSE FIT=DIS OR LIN FOR INTEGRATION, NGRAPHz1 ZF WANT NO GRAPHS 
      WHGATE = MM. OF H2O THAT GATES HAD
      QS=(+4HSKIP) 
      QL = (+3HLIN)NPTS=301 
      ELOGT=2.302585 
1 READ INPUT TAPE 5,2,WH2O,WHGATE,PLAN,FIT,SKIP<br>2 FORMAT(2F5,2,45,43,55X,44)
      2 FORMAT(ZF502,A5,A3,55X,A4) 
      ERASE PRINEX 
C CONTINUOUS ABS. PARAMETER, IGNORE ONLY IF AVOIDC=NOT, 
10 READ INPUT TAPE 5, 11, CAUSE, COEF, AVOIDC
11. FORMAT(A1, F9.5, 67X, A3)
C IF WATER IS THE CULPRIT PUT CAUSE=H 
      WRITE OUTPUT TAPE 6,4tWH2O,PLAN,CAUSE,COEF~AVOIDC~F1T~WHGATE 
4 FORMAT (18H1ABS. PROGRAM FOR 5F5.2,19HMM. OF WATER USING A5,6H MOD
     1EL/24HOCONTINUOUS ABS. DUE TO A1912H WITH COEFo=F6o4,6H WILL pA3~8 
     2H BE USED/5HOFIT=,A3/10HOWHGATE = ~F5.2) 
B IF(SKIP/QS) 18,101,18 
C INPUT OF BAND ABSORBTION CARDS, UP TO 200 ALLOWED, BLANKS=-00 
      C ELEMENT BY FIRST LETTER, ADD 1. TO COEFICIENT PREFERRED 
18 DO 29 1=1,200<br>20 READ INPUT TA
      READ INPUT TAPE 5,21,ALAMB(I),ELEMNT(I),C1(I),C2(I),C3(I),JEND
21 FORMAT (F6.3,1XiAl,2X,3F1005~39X~Il) 
      IF(JEND) 29929919 
19 1MAX=I
29 CONTINUE 
22 WRITE OUTPUT TAPE 6,23,(ALAMB(I),ELEMNT(I),C1(I),C2(I),C3(I),I=1,I
     lMAX 1 
23 FORMAT lH0939X.927H6AND ABSORBTION COEFICIENTS/20HOWAVELENGTH(MIC 
     1RONS15X~11HCONSTITUENT~5X~l3HSTRONG RANDOMtZX,llHWEAK RANDOM94X914 
     2HSTRONG REGULAR /1H ,39X,12HIPER MM.1/2),4X,9H(PER MM.),7X,10H(PER
     3 ATM<sub>o</sub>) /1H /(1H _9F13.3315X_9A1.7F22.7.7F14.75F16.7))
      %O TO 22 
C READ IN FILTER TRANSMISSION DATA 
30 N2=N1+2 
      N1=1READ INPUT TAPE 5,31,(ALAMDA(I),TAU(I),I=N1,N2)
31 FORMAT(6F10.5) 
C TEST FOR END OF DATA BLANK FIELD = -00 
B IF(ALAMDA(N2)/400000000000) 36,40936 
36 Nl=N1+3
```

```
GO TO 30
\mathsf{C}N2 IS NUMBER OF DATA ITEMS
40N2 = N2 - 1\overline{B}IF(ALAMDA(N2)/400000000000) 101,40,101
      READ IN VALUES OF TEMPERATURE AND ZENITH ANGLES (IN UNITS OF SECZ)
\mathsf{C}SEZ(1)=1.0101SEZ(2) = 1.5SEZ(3) = 2.0SEZ(4) = 2.5SEZ(5) = 3.0SEZ(6) = 4.0104
      NZ = 6MLO=1MHI = 10109
      READ INPUT TAPE 5,106, (TEM(M), M=MLO, MHI)
106
       FORMAT(10G)
       IF(TEM(MHI)) 107,107,108
108
      MLO=MLO+1OMHI = MHI + IOGO TO 109
107
      MHI = MHI - 1IF(TEM(MHI)) 107,107,112
112
       NTEMP=MHI
\mathsf{C}GET RADIANCES ADJUSTED TO INDEX1
       IDX = (TEM(1)-TO + 0.1)DO 800 19=1DX, NTEM
       18 = 19 + 1 - 10X800
       RAD(18) = RAD(19)NTEM = NTEM - IDX + 1TO=TEM(11-1.0DO 199 IZ=1, NZ
       SECZ = SEZ(IZ)CALL BREW(ALAMDA, TAU, N2, SECZ, WHGATE, FLAM, F)
       LAMEND=LAMEND
       DO 198 IT=1, NTEMP
       TEMP = TEM(TT)SDOTI=F(1)*PLANCKF(FLAM(1),TEMP)SDOT2 = F(LAMEND) * PLANCKF(FLAM(LAMEND) , TEMP)N = 1KK = 1LAN=1CALL QUASI(SDOT, WAVE, FLAM(1), FLAM(LAMEND), SDOT1, SDOT2, AREA, NPTS, JJ
 145
     1)GO TO (147,171), JJ
       CALL SIMP(SDOT, WAVE, FLAM(1), FLAM(LAMEND), SDOT1, SDOT2, AREA, NPTS, JJ)
 148
       GO TO (147, 171), JJ
B 147 IF(FIT/QL) 127,126,127
       IF(LAM-LAMEND) 120,122,122
127
120
       IF(WAVE-0.5*(FLAM(LAM)+FLAM(LAM+1))) 122.123.123123LAM=LAM+1SDOT = F(LAM) * PLANCKF(WAVE * TEMP)122GO TO 148
       IF(LAM-LAMEND+1) 124, 128, 128126
124IF(WAVE-FLAM(LAM+1)) 128,129,129129
       LAN=LAM+1SDOT=(F(LAM)+(F(LAM+1)-F(LAM))*(WAVE-FLAM(LAM))/(FLAM(LAM+1)-FLAM(
128
      ILAM)))*PLANCKF(WAVE,TEMP)
       GO TO 148
171
       S(IT, IZ) = AREA
       17 = (TEMP - T0 + 1)
```

```
198
      PTRAN(IT, IZ)=S(IT, IZ)/RAD(II)199
      CONTINUE
\mathsf{C}NOW SOLVE FOR BEST PARABOLIC FIT TO A, B, K
502ERASE SX, SX2, SX3, SX4
      DO 510 IZ=1, NZ
      XT(IZ)=LOG10F(SEZ(IZ))X2(1Z) = XT(1Z) * * 2SX = SX + XT(12)SX2=SX2+X2(12)SX3 = SX3+X2(1Z)*XT(1Z)510
      S X4 = S X4 + X2 (IZ) * * 2DO 500 IT=1, NTEMP
      ERASE SY, SXY, SXXY
      DO 501 IZ=1, NZ
      YT=LOG10F(-LOG10F(PTRAN(IT,IZ)))
      SY = SY + YTSXY = SXY+XT(IZ)*YT501
      SXXY = SXXY + X2(1Z) * YTAMAT(1,1)=NZAMAT(1,2)=SXAMAT(1,3)=SX2AMAT(1,4)=SYAMAT(2,1)=SXAMAT(2,2) = SX2AMAT(2,3)=SX3AMAT(2,4)=SXYAMAT(3,1)=SX2AMAT(3,2)=SX3AMAT(3,3)=SX4AMAT(3,4)=SXXYCALL ISIMEQ(AMAT, 5, 3, 1)
\mathsf{C}PARAMETERS ARE A, B, K IN ORDER 1, 2,3
      PARAM(3,1T)=EXPF(ELOGT*AMAT(1,4))^*ELOGTPARAM(1,II) = AMAT(3,4)PARAM(2,IT)=AMAT(2,4)DO 530 K=1,5
      AK = K530
      POWER(K, I) = PARAM(1, I) * LOGIOF(AK) + PARAM(2, K)500
      CONTINUE
      WRITE OUTPUT TAPE 6, 7, (ALAMDA(J), JaU(J), U=1, N2)
 \overline{7}FORMAT(1H1, 8X, 6HALAMDA, 3X, 12HTAUF(ALAMDA)//(2F15.3))WRITE OUTPUT TAPE 6, 8, 70, (RAD(J), J=1, NTEM)FORMAT(17H1CORADIANCES FROM 2X) F11.27/(6E17.6))\mathbf{8}WRITE OUTPUT TAPE 6,351, (TEM(IT), (PARAM(J, IT), J=1,3), (POWER(K, IT),
     1K=1,5, 1T=1, NTEMP)
351
              (1H1, 50X, ABSORPTION LAW COEFICIENTS: /*OT(ABSOLUTE:
      FORMAT
     18X, 1HA, 12X, 1HB, 12X, 1HK, 8X,- POWER(1)! ,5X, POWER(2)! ,5X, POWER(
     23) !,5X, !POWER(4) !,5X, !POWER(5) !/ (F9.3,4X,3E13.65F10.5,4F13.6))
      WRITE OUTPUT TAPE 6,352
352
      FORMAT (1HO/*OTRANSMISSION = EXPF(-K*SEC(Z)**POWER)* /*OPOWER = A
     1*LOGIOF(SEC(Z)) + B)WRITE OUTPUT TAPE 6,350, (SEZ(IZ), IZ=1,6), (TEM(IT), CTRAN(IT, IZ), I
     1Z=1,6, 1T=1, NTEMP)
350
      FORMAT (1H1,55X,23HPERCENTAGE TRANSMISSION/13HOT(ABSOLUTE),
     1F 8.3.5F12.377(1H.5F9.4.6F12.4))N9=1DO 820 J=1,3K = 1TEMP=TO
      DO 820 I=1, NTEM
```

```
807 
808 
809 
810 
811   CST(J,I)=(PARAM(J,K+1)-PARAM(J,K))*(TEMP-TEM(K))/(TEM(K+1)-TEM(
812 
813 
820 
     TEMP=TEMP+l e0 
     IF(TEMP-TEM(K))80898099810 
     K=K+1GO TO 807 
     CST(J,I)=PARAM(J,K)GO TO 820 
     IF(TEMP-TEM(K+1))811.812.813l+PARAM( J ,K 1 
     GO TO 820 
     K=K+1GO TO 809 
     K=K+1GO TO 810 
     CONT I NUE 
     RETURN 
     END
```

```
* LIST8 * LABEL 
       COMPUTES AND MULTIPLIES TOGETHER ATMOSPHERIC TRANSMISSIONS
      SUBROUTINE BREW(ALAMDA, TAU, N2, SECZ, WHGATE, FLAM, F)
      REVISED 3/5/65 TO INCLUDE ERROR FUNCTION TO APPROX C02 DATA 
C 
\epsilonSUBROUTINE ANDY IS CALLED TWICE 
      COMMON BUCK,ZERO,BSCON,NSB,NSZ,Y11,Ul,C,CT,TI,GN,NK,ALAMB,ELEMNT,
     1C1~C2rC3~PLAN~WH20~CAUSE,COEF,AVOIDC,IMAX~PRINEX~FIT~LAMEND 
      DIMENSION BUCK(20) 2ERO(20) 5NEB(20) 5NSZ(20) 5NSE(20) 5Y11(200)DIMENSION C(200) C1(20) T1(20)20, GN(20)20DIMENSSION F(200), FLAM(200), ALAMB(200), ELEMNT(200)DIMENSION C1(200)~C2(200)~C3(2O~)~ALAMDA(2OOl~TAU~ZOO) 
\mathsf{C}MULTIPLICATION OF FILTER,CONTINUOUS,AND BAND ABSORBTIONS 
C 
      ACCORDING TO SETTING OF PLAN, EXTRAPOLATION ACCORDING TO EXTRAP, 
\mathsf{C}CONTINUOUS ABSORBTION ACCORDING TO AVOIDC 
      IF(PRINEX) 2,2,8\mathsf{C}EXTRAPOLATION IN ATM. DATA CARD, EXTRAPOLATE TO ENDEXT OR WHEN
C
      CODEXT=EQUAL TO NEXT SET OF DATA WITH LESS TRANSMISSION 
\mathsf{C}NO EXTRAPOLATION WHEN EXTRAP=NO, DATA AFTER EXTRAP, ASSUMED
\overline{2}READ INPUT TAPE 59lrBEGEXT,CODEXT9ENDEXT9BPEXT,EXTRAP 
\mathbf{1}FORMAT (20X)F10.5, A5, 3K, 3F10.5, 8X, A2)
      PRINEX=1.
      QNO = (+2HNO)QEQ=(+SHEQUAL) 
      QNOT=(+3HNOT) 
      QH = ( +1HH)QS= ( +5HSTRAN 1
      QW= (+5HWKRAN 1
      QE= (+5H€LSAS 1
      QG= (+SHGATES) 
      QD= (+SHDEVEL) 
      QGR=(+4HGREV) 
      QC = (+1HC)QO= ( +1 HO 1
      QN = (+1)H)IF(EXTRAP/QNO) 3,893 
B 
      WRITE OUTPUT TAPE 6,4,BEGEXT,CODEXT,ENDEXTsBPEXT9EPEXT 
3 
      FORMAT (35HlAN EXTRAPOLATION WILL BE MADE FROM9F7.394H TO A59F7.3/ 
4 
     125H USING COMPUTED DATA FROM,F7.3,2HTO,F7.3) 
      PINTER=EPEXT-BPEXT
8 
      ERASE NELSF~FLAM~FEXTR 
      KLAM=l 
       SQSECZ=SQRTF(SECZ) 
       SQSZW=SQRTF(SECZ*WH20] 
       SQSZGW=SQRTF(SECZ*WHGATEl 
      WSECZ=WH20*SECZ 
       GWSECZ=WHGATE*SECZ 
B 
       IF(CODEXT/QEQ) 6,596 
5 
       ENDX=15.
      GO TO 9 
6 
       ENDX=ENDEXT 
       IF(AVOIDC/QNOT) 67,69967 
B9 
69 
       TCONT=1GO TO 7 
B 67 
       IF(CAUSE/QH) 74973974 
73 
       TCONT=EXPF(-COEF*WSECZ) 
       GO TO 7 
74 
       TCONT=EXPF(-COEF*SECZ) 
7 
       WRITE OUTPUT TAPE 6,190, SECZ, TCONT
190 
       FORMAT(10H0SEC(2) = F6.3/21HOCONTINUOUS TRANS. = F6.4)
```

```
DO 10 LAM=1,200
Ċ
      KLAM IS IND. VARIABLE FOR BAND ABS. COEFICIENTS
\overline{C}LAM IS IND. VARIABLE FOR PRODUCT ABS.
Ċ
      WHICH REGION
                         EXTRAPOLATION, PREPARING, OR OTHER
\overline{B}IF(EXTRAP/QNO) 20,11,20
20
      IF(ALAMB(KLAM)-BEGEXT 11,21,2121IF(ALAMBIKLAM)-ENDX) 22,11,11
\overline{C}IN EXTRAPOLATION REGION
22FLAM(LAM)=FLAM(LAM-1) + 0.05F(LAM) = FEXTRIF(FLAM(LAM)-ALAMB(IMAX)) 24,121,121
\mathsf{C}DOES DATA EXIST
24IF(ALAMB(KLAM)-FLAM(LAM)) 25,25,10
\mathsf{C}NOW PAST A DATA POINT
B 25
      IF(CODEXT/QEQ) 23,26,23
26
      LOOK = 1GO TO 13
23KLAM=KLAM+1
      GO TO 10
      LOOK=011\mathsf{C}WHICH PLAN TO BE USED
B<sub>13</sub>IF(PLAN/QS) 14,15,1415X = C1 (KLAM)
      NX=1GO TO 40
B 14
      IF(PLAN/QW) 16,17,16
17X = C2 (KLAM)
      NX = 2GO TO 40
B 16
       IF(PLAN/QE) 18,19,18
19
      X=C3(KLAM)NX = 3GO TO 40
B 18
       IF(PLAN/QG) 36,30,36
30
       IF(C1(KLAM)-1_{o}) 31,31,15
31
       IF(C2(KLAM)-1_{0}) 33,33,17IF(C3(KLAM)-1.) 199,199,19
33
B 36
       IF(PLAN/QD) 38,37,38
B 38
      IF(PLAN/QGR) 198,30,198B 37
       IF(ELEMNT(KLAM)/QH) 19,39,19
39
       IF(C1(KLAM)-1, 141, 41, 1541IF(C2(KLAM)-1.) 197,197,1740
       IF(X) 51,51,70\mathsf{C}SEARCH FOR ANOTHER COEFICIENT
51IF(NX-2) 52,58,6452
       IF(C2(KLAM)-1, 54, 54, 5353
       X=C2 (KLAM)
       NX = 2GO TO 70
54IF(C3(KLAM)-1_{\bullet}) 196,196,55
55
       X=C3(KLAM)NX = 3GO TO 70
58
       IF(C3(KLAM)-1_{*}) 59,59,5559
       IF(C1(KLAM)-1_{o}) 196,196,62
62
       X = C1 (KLAM)
       NX=1GO TO 70
64
       IFICI(KLAM)-I_{0} 65.65.62
65
       IF(C2(KLAM)-1*) 196,196,53
```

```
\mathsf{C}PRODUCT OF CONTINUOUS AND BAND ABSORBTION PLACED IN F
70IF(X-1, 71, 71, 72)72
      X = X - 1IF(NX-2) 76,77,7871
B 76
      IF(PLAN/QGR) 300,301,300
B 301 IF(ELEMNT(KLAM)/QH) 302,300,302
302
      F(LAM) = TCONT*EXPF(-X*SQSZGW)GO TO 80
300
      F(LAM) = TCONT*EXPF(-X*SQSZW)GO TO 80
B 77
      1F(PLAN/QGR) 310,311,310
B 311 IF(ELEMNT(KLAM)/QH) 312,310,312
312
      F(LAM) = TCONT*EXPF(-X*GWSECZ)GO TO 80
      F(LAM) = TCONT*EXPF(-X*WSECZ)310
      GO TO 80
78
      ERARG=X*SQSECZ
      F(LAM) = TCONTK(L_00 - ERR169 (ERARG))IF(F(LAM) 79,80,8079
      F(LAM) = 0.
      IF(LOOK) 110,110,8180
      CHECK IF CAN NOW END THE EXTRAPOLATION, YES IF TRANS BY DATA LESS
\mathcal{C}81
      IF(FEXTR-F(LAM)) 83,82,82
82
      ENDX = FLAM(LAM)USE TRANS. AT DATA POINT HAVE JUST PASSED
\subsetGO TO 110
      F(LAM) = FEXTR83
      KLAM=KLAM+1GO TO 10
110
      FLAM(LAM)=ALAMB(KLAM)
      IF(EXTRAP/QNO) 111,115,111
B
111IF(FLAM(LAM)-BPEXT) 115, 112, 112
112IF(FLAM(LAM)-EPEXT) 120,115,115IN PREPARING REGION
\subset120
      DLAM=0.5*(ALAMB(KLAM+1)-ALAMB(KLAM-1))FEXTR=F(LAM)*DLAM/PINTER+FEXTR
115
      KLAM=KLAM+1IF(FLAM(LAM)-ALAMB(IMAX)) 10,121,121
121LAMEND=LAM
      GO TO 210
      WRITE OUTPUT TAPE 6,200, ALAMB(KLAM), ELEMNT(KLAM), C1(KLAM), C2(KLAM)
199
     1,03(KLAM)FORMAT(23HONO PREFERENCE IN GATES/1H0,5F12.4)
200
      CALL EXIT
      WRITE OUTPUT TAPE 6,201, PLAN
198
201
      FORMAT(26HOI KNOW OF NO PLAN CALLED, A6)
      CALL EXIT
      WRITE OUTPUT TAPE 6,202, ALAMB(KLAM), ELEMNT(KLAM), C1(KLAM), C2(KLAM)
197
     1, C3(KLAM)FORMAT(35HONO PREFERENCE GIVEN FOR WATER ABS./1H0,5F12.4)
202
      CALL EXIT
      WRITE OUTPUT TAPE 6,203, PLAN, ALAMB(KLAM), ELEMNT(KLAM), CI(KLAM), C2(
196
     IKLAM), C3(KLAM)
       FORMAT(17HOFIRST OPTION IN ,A6,30H NOT ALLOWED AND NO PREFERENCE/1
203
     1H0, 5F12, 4CALL EXIT
      CONTINUE
10<sup>°</sup>WRITE OUTPUT TAPE 6,204
204
      FORMAT(13HOBREW IS FULL)
      CALL EXIT
```

```
C SECOND TIME THROUGH<br>210 WRITE OUTPUT TAPE 6
 210  WRITE OUTPUT TAPE 6,500, (FLAM(J),F(J),J=1,LAMEND)<br>500   FORMAT(1H1,9X,5HLAMDA,4X,11HTAUA(LAMDA)//(2E15.6)
        500 FORMAT(lH1,9X,SHLAMDA,4X,llHTAUA(LAMDA)//(2El5.6~) 
        LX=1KLX = 1DO 220 LAM=1, LAMEND
        ALAM=FLAM(LAM) 
        RETURN
        EN0 
 220 F(LAM)=F(LAM)*FRENCH(ALAM,ALAMDA,TAU,N2,LX,KLX)
```
WOE3 101 941101~LILLIAN HARVARO EXTENSION *<sup>3937</sup>*\*\*\*\*\*\* REMARK \*+\*\*\* RETURN TO *54* RINDGE AVE EXTENSION **3937\*\*\*\*\*\*\*\*\*\*\*\*\*\*\*\*\*\*\*\*\***  \* XEQ<br>\* LIST8<br>\* LABEL<br>\* SYMBOL TABLE CBRAD3 C BLACKBODY RADIANCE FOR LUNAR THERMAL SCANNINGS DIMENSION **ALAMDA(400)~TAU(40O)~SOUT(9O~O~~TAUIN(lOOl~**  C IMPROVED VALUES OF RADIATION CONSTS. TO PLANCK FUNCTION. PLANCKF(ALAM,TEMP)=1.19064E10/(ALAM\*\*5\*(EXPF(1.43879E+4/(ALAM\*  $l$ TEMP $)$  $l-1$ .) CALL DATE( AIB **9C <sup>I</sup>** NPTS=301  $K=0$ .  $11 = -1$ *999* LICT=58 C FSTTMP 9FINTMP ARE FIRST AND LAST VALUES OF TEMPERATURE READ INPUT TAPE **595rGNAM,STEPSZ,FSTTMP,FINTMP**  5 FORMAT(A694X93F10.2)  $N1=1$ 10 NZ=N1+2  $READ$  INPUT TAPE 5,15, (ALAMDA(I), TAU(I);  $I=NT$ , N2) 15 FORMAT(6FlO.S) C TEST FOR END OF DATA\*\* BLANK FIELD=-0 B **IF(ALAMDA(N2)/400000000000116,20,16**<br>16 N1=N1+3  $N1 = N1 + 3$ GO TO 10 C N2 IS NUMBER **OF** DATA ITEMS B **IF~ALAMDA(N2~/400000OOOQOQ~ZZ~2O~Z2**  20 N2=N2-1 22 ERASE BADSW **DO** 1000 I=29N2 **STEPSZ=MINlF(STEPS29ALAMDA(I)-ALAMDA(I-l)~ IF(ALAMDA(I1-ALAMDA(I-l~)lOOl~lOO~~lOOO**  WRITE **OUTPUTTAPE6~1002~ALAMDA(II~ALAMDA(I-l~**  1001 BADSW=1. 1002 FORMAT(18HODATk OUT OF ORDER F100598H FOLLOWS **F10.5)**  1000 CONTINUE TEMP=FSTTMP-1. C VALUE OF INTEGRAL PRINTED AT UPPER LIMIT IF(BADSW)30093009999 300 TPRNTS=ALAMDA(NZ)  $N=1$ C INITIAL CONDITIONS FOR INTEGRATION **201** ALAM=ALAMDA(l)  $11=11+1$ ERASE IT  $LX=1$  $KLX = 1$ TEMP=TEMP+l **<sup>o</sup>** TAUl=TAUIl) **C** INITIALIZE **S** TO *0* BEFORE NEXT INTEGRAL EVALUATED **SDOT2=PLANCKF~ALAMDA(N2)~TEMP)\*TAU(NZ) SDOTl=PLANCKF1ALAMDA(l)~TEMP)\*TAU(1~**  GO TO (2119 *4OO)gJJ GO* TO 12119 *400)9JJ*  50 CALL **QUASIISDOT,ALAM,ALAMDA(l~~ALAMDA(N2),5bOT~~SDOT~~S~NPTS~J~~**  52 CALL **SIMP(SDOTPALAMIALAMDA(~~~ALAMDA(N~),SDOT~~SDOT~~S~NPTS~JJ~**  C INTERPOLATION ROUTINE

```
I = I I + 1<br>IF(II) 212, 212, 213
 211212
      TAUIN(IT)=FRENCH(ALAM,ALAMDA,TAU,N2,LX,KLX)
      SDOT=PLANCKF(ALAM,TEMP)*TAUIN(IT)
213IF(SDOT)206,52,52
206
      ERASE SDOT
      GO TO 52
400
      K=K+1IF(LICT-57) 403,401,401401 WRITE OUTPUT TAPE 6,402,GNAM,A,B,C
                                                  BY BRAD3,60X,A2,1H/,A2,
  402 FORMAT(1H1,9X,A6,30H FILTER RADIANCES
     11H/,A2// 13X,4HTEMP,6X,11HCORRADIANCE)
      LICT=0403 WRITE OUTPUT TAPE 6,404, TEMP,S
 404 FORMAT(10X, F7.2, 4X, E13.6)
      LICT=LICT+1
      SOUT(K)=SIF(K-36)432,430,430430
      WRITE OUTPUTTAPE7,443,(SOUT(I), I=1,K)
443
      FORMAT(6E13.6)
      K = 0432
      IF(TEMP-FINTMP) 201,999,999
      END
```
\* FAP \*IO RDWROOOO.X ENTRY READR<br>ENTRY WRITR ENTRY \*UNITS LIMITED TO B-CHANNEL \*CALLING SEQUENCE TO READR IS \* CALL READR(BUFR,EOF9ERR,NTP) \*WHERE BUFR IS OUTPUT ARRAY NAME \*EOF IS END OF FILE SIGNAL NEGATIVE WHEN EOF READ \*ERR IS HOPELESS TAPE SIGNAL NEGATIVE WHEN TAPE HOPELESS \*WHERE NTP IS THE 6-CHANNEL TAPE USED-- FORTRAN2 INTEGER MACRO CAL\* ARS ADM STA CLA ADD STA STA STA<br>END UNIT READR UNIT R1 OUT ERR STZ\* STZ\* CLA STO CLA SUB STA XEC RCHB TCOB TRCB TEFB TRA SSM STO\* TRA XEC CLA SUB STO TPL STO\* TRA INPT IORT ERCT OCT WRDS DEC *4 94*  18 \$(IOU)  $*+1$  $=020$ RDS BSR WRS \*\* 3 *<sup>94</sup>* 2 *94*   $=30$ ERCT  $1, 4$ WRDS INPT RDS I NPT ERR OUT *594*  2 *94*  5 94 BSR ERCT **=1**  ERCT R1 **3** *<sup>94</sup>* 5 *94 \*\*9 9* 1995  $\Omega$ 1994 \* (CLEAR HOPELESS TAPE SWITCH) (CLEAR END OF FILE SWITCH) (NUMBER TRY5 BAD READ) (ADDRESS TOP OF BUFFER) (SIZE OF BUFFER -1) (BOTTOM OF BUFFER) (READ TAPE) (CP DELAY ON CHANNEL) (CHECK FOR PARITY ERROR) (LOOK FOR END OF FILE) (NORMAL RETURN **<sup>1</sup>** (SET EOF SWITCH) [RETURN WITH EOF=NEGATIVE) (BACK OVER BAD RECORD) (GO TRY AGAIN) (RETURN NITH ERR=NEGATIVE) (INPUT TAPE HOPELESS) (CHANNEL COMMAND) \*CALLING SEQUENCE TO MRITR IS \* CALL WRITR(BUF,IBAD,TAPND,NIP) \*WHERE BUF IS INPUT ARRAY NAME \*IBAD IS A COUNTER OF NUMBER BLANK RECORDS WRITTEN \*TAPNO IS RETURNED NEGATIVE WHEN END OF TAPE IS \*PREMATURELY REACHED \*WHERE NTP IS THE 6-CHANNEL TAPE USED-- FORTRAN2 INTEGER \*UNITS LIMITED TO 8-CHANNEL \* \*

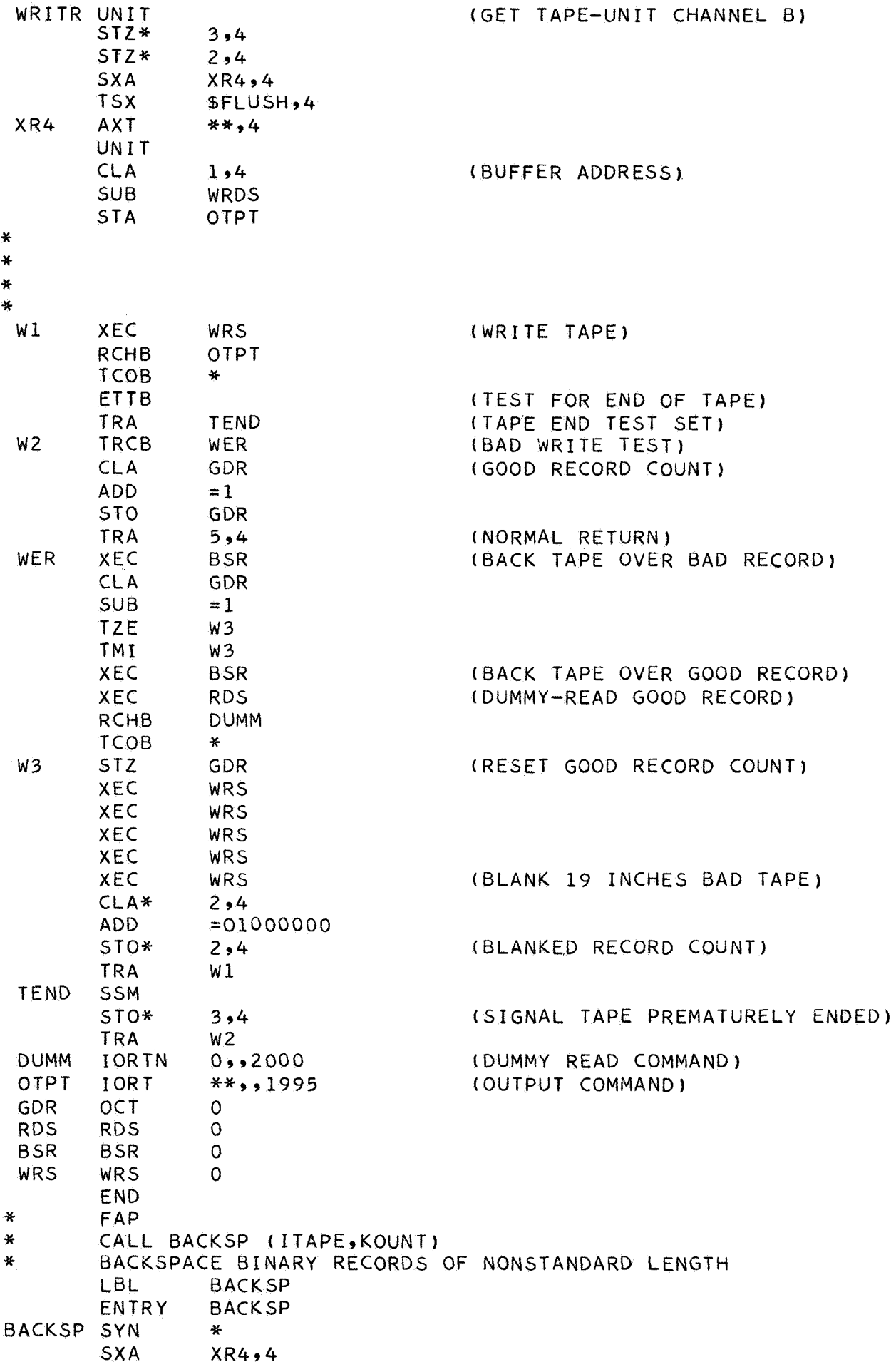

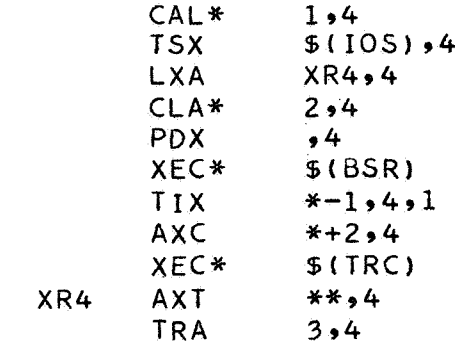

$$
\textit{END}
$$

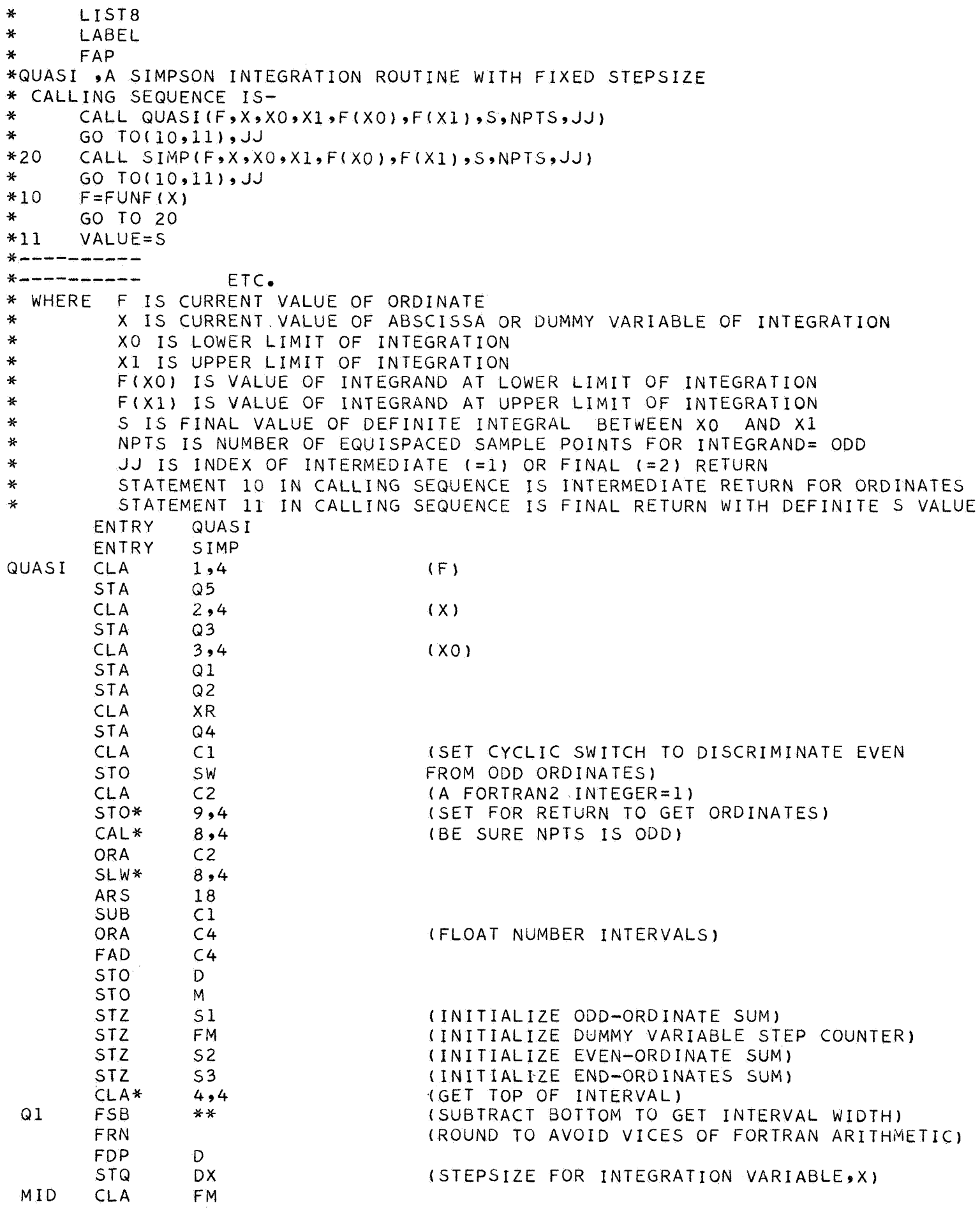

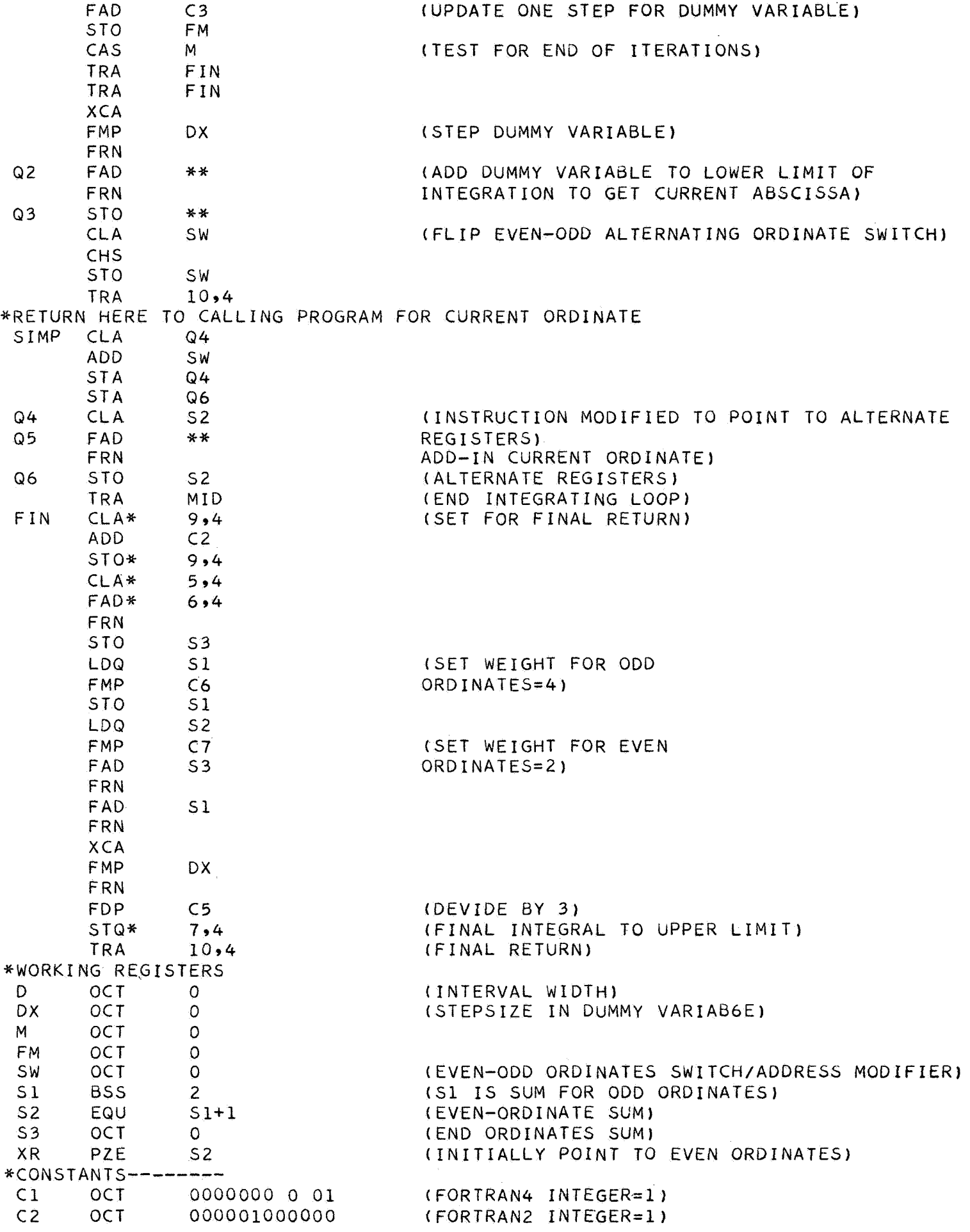

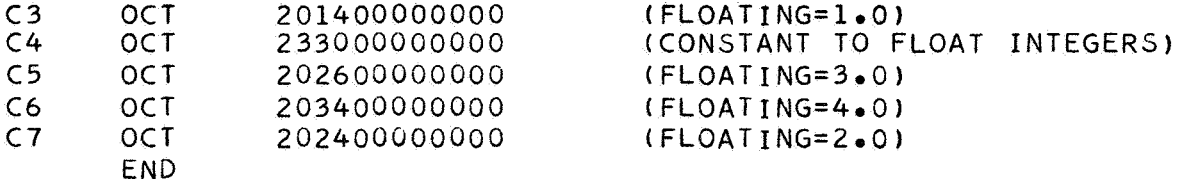

\* LIST8 \* LABEL C FRENCH FORWARD-STEPPING PARABOLIC INTERPOLATION C FOR USE WITH INTEGRATION ROUTINE, QUASI C X IS ARRAY OF ABSCISSAS C Y IS ARRAY OF ORDINATES C INITIALIZE FOR EACH FORWARD PASS IN X  $C$   $L=1$ <br> $KL=$  $KL = 1$ C A IS CURRENT ABSCISSA C M IS NUMBER SAMPLE POINTS IN FUNCTION **<sup>Y</sup>** FUNCTION FRENCH(A9 X9 Y, M, L9 KL) DIMENSION X(4001, *Y(400)*   $10$  IF(X(L)-A) 11, 12, 13<br>11 L=L+1  $L=L+1$ GO TO 10  $12$  FRENCH = Y(L) RETURN 13 K=L IF (L-2) *20,* 18, 14 14 IF (L-M) 15, 16, 20<br>15 IF ((A-X(L-2))-(X(L 15 IF  $((A-X(L-2))-(X(L+1)-A))$  16, 17, 17<br>16  $K=L-1$  $16$  K=L-1<br>17 IF(K-17 IF(K-KL) 20, 19, 18<br>18 KL=K  $KL = K$  $O=X(K)-X(K-1)$  $Q=X(K+1)-X(K)$  $R=X(K+1)-X(K-1)$  $19$   $U=A-X(K-1)$  $V=A-X(K)$  $W=A-X(K+1)$  $CI = IV*W$ )/( $O*R$ ) **C2=** (U\*W)/(O\*Q)  $C3 = (U*V)/(Q*R)$ FRENCH = **Cl\*Y(K-l)-C2\*Y(K)+C3\*Y(K+l)**  RETURN 20 WRITE OUTPUT TAPE6, 30<br>30 FORMAT(17HIFRENCH VTOL 30 FORMAT(17HlFRENCH VIOLATION) CALL DUMP

```
\astFAP
\starCALL BACKSP (ITAPE, KOUNT)
¥
       BACKSPACE BINARY RECORDS OF NONSTANDARD LENGTH
                 BACKSP
       LBL.
                 BACKSP
        ENTRY
BACKSP SYN
                 \mathbf{M}_\mathrm{c}SXA
                 XR4,4CAL*1,4TSX
                 $(10S), 4LXA
                 XR4,4CLA*2.4PDX
                 ,4$(BSR)XEC*
        TIX
                 * - 1, 4, 1AXC
                 *+2,4XEC*
                 $ (TRC)
                 ***.4XR4
        Ax T
        TRA
                 3.4END
\starLIST8
¥
      LABEL
CGAINS
      SUBROUTINE TO COMPUTE GAIN COEFFICIENTS
\mathsf{C}SUBROUTINE GAIN(IP1)
      COMMON BUCK,ZERO,BSCON,NSB,NSZ,Y11,U1,C,CT,TI,GN,NK,ALAMB,ELEMNT,
     1C1, C2, C3, PLAN, WH2O, CAUSE, COEF, AVOIDC, IMAX, PRINEX, FIT, LAMEND
       DIMENSION BUCK(20), ZERO(20), NSB(20), NSZ(20)
      DIMENSION Y11(200), U1(200), C(200)
      DIMENSION TI(20, .20) .GN(20, .20) .NK(20) .CT(2)
      DIMENSION ALAMB(200), ELEMNT(200), C1(200), C2(200), C3(200)
      CT=ARRAY OF TIMES AT WHICH MANUAL TIME CHANGE WAS MADE
Ċ
      ERASE CT(1)
                                                                                  SG4J=1FINALI=6HFINALI
                                                                                  SG6
      CHANGE=6HCHANGE
                                                                                  SG7
      ERASE I, NK, IP1
    4 1 = 1 + 15 READ INPUT TAPE 5,50, CARD, NDAY, NHOUR, NMIN, SEC, GA
                                                                                  SG10
                                                                                  SG11
   50 FORMAT(A6,3I3,F6.2,E10.4)
                                                                                  SG13
      HOUR = NHOURSG12DAY = NDAYSG14
      AMIN=NMIN
      UT = DAY + (HOUR / 24. ) + (AMIN / 1440. ) + (SEC / 86400. )SG15
       IF (FINALI/CARD)6,10,6
B
                                                                                  SG17
    6 IF(CHANGE/CARD) 7,9,7
B
\mathsf{C}GN=ARRAY OF GAIN VALUES
    7 GN(I, J) = GASG18SG19
      TI(I,J)=UTSG9
      NK(J) = NK(J)+1SG20
      GO TO 4
                                                                                  SG21
    9 J=J+1ERASE I, NK (J)
                                                                                  SG23
       1 = 1 + 1\mathsf{C}IP1=NUMBER OF CHANGE CARDS
                                                                                  SG24
       IP1 = IP1 + 1SG25
      NK(J)=NK(J)+1SG26
      TI(I,J)=UTSG27
      CT(J) = UTSG28
      GN(I,J)=GASG29
      GO TO 4
```

```
10 RETURN SG30<br>END SG31
END<br>* LIST8<br>* LABEL
CCOPY<br>C
C SUBROUTINE COPY TO TRASFER DATA FROM TAPE FILE TO NEW TAPE BEFORE<br>C ADDING ON NEW DATA! HENCE AVAID LOSING ORIGINAL DATA
      C ADDING ON NEW DATA' HENCE AVAID LOSING ORIGINAL DATA 
      SUBROUTINE COPY (BUFR<sub>>LBUFR</sub>,IBAD,NRL,NTP1,NTP2,NEWTP)
      DIMENSION BUFR(15,133), LBUFR(15,133)
   60 ERASE LSCAN.KT.NT
   61 ERASE BUFR 
C KT IS NO. OF RECORDS PER SCAN AND NT IS NO. OF RECORDS COPIED
      CALL READR (BUFR9EOF9ER19NTPl) 
C BUFR IS OUTPUT ARRAY NAME AND HAS 1995 STORAGE SPACES 
C EOF IS END OF FILE SIGNAL. NEGATIVE WHEN SIGNAL ENCOUNTERED.<br>C ER1 IS HOPELESS TAPE SIGNAL. NEGATIVE WHEN TAPE IS HOPELESS.
      ER1 IS HOPELESS TAPE SIGNAL. NEGATIVE WHEN TAPE IS HOPELESS.
   99 IF (EOF) 62,63,63
   62 ERASE BUFR 
   63 IF (ER1) 64966966 
   64 WRITE OUTPUT TAPE69659LBUFR(159133)9LBUFR(149133) 
   45 FORMAT ( 9HlSCAN NOo91494HWITH 914955HDATA POINTS COULD NOT BE TRA 
      RETURN 
     lNSFERED DUE TO PARITY ERROR) 
      CALL EXIT 
   66 CALL WRITR (BUFR, IBAD, TAPND, NTP2)
C IBAD IS A COUNTER OF NOeBLANK RECORDS 
WRITTEN 
C TAPND MEANS END OF RECORD PREMATURELY 
REACHED 
C SET UT COUNTER FOR BACK SPACE PURPOSE 
      IF(LSCAN-LBUFR(159133)) 47,68969 
   67 LSCAN=LBUFR(159133) 
      KT=1GO TO 69 
   68 KT=KT+l 
   69 NT=NT+l 
      IF(TAPN0) 70,73973 
      IF (NRLl70961961 
   73 NRL=NRL-IBAD
C        NEGATIVE TAPND MEANS END OF TAPE PREMATURELY REACHE!
   70 CALL BACKSP (NTP19KT) 
      CALL BACKSP (NTP2 9KT 
      NT=NT-KT 
      END FILE NTP2 
      CALL UNLOAO (NTPZ) 
      NEWTP=LBUFR( 159133) 
      NTP2=19NRL=NRL+NT 
      GO TO 60 
END * LIST8 * LABEL 
CLAGR 
C FUNCTION SUBPROGRAM TO COMPUTE GAIN 
      FUNCTION GT(UT, IP1)
      COMMON BUCK,ZERO9BSCON,NSB,NSZ,Y11,U1,CICT,TI,GN9N~9ALAMB9€LEMNT~ 
     DIMENSION ALAMB~200)~ELEMNT~20O)~Cl~2OO~~C2~200~~C3~~~0) 
     DIMENSION BUCK~20~~ZER0~20)~NSB~20~~NSZ~2~~~Y11~200~~U1~200~ 
     DIMENSION NK(20) +TI(20 +20) +GN(20 +20) +CT(2 ) +C(200) FG2
     DO 91 KJ=1,IPl FG3<br>J=KJ−1 FG4
      J=KJ-1 FG4
    1C1~C2~C3~PLAN~WH20~CAUSE,COEF1AVOIDC~IMAX~PRI~EX~FIT~LAME~D
```
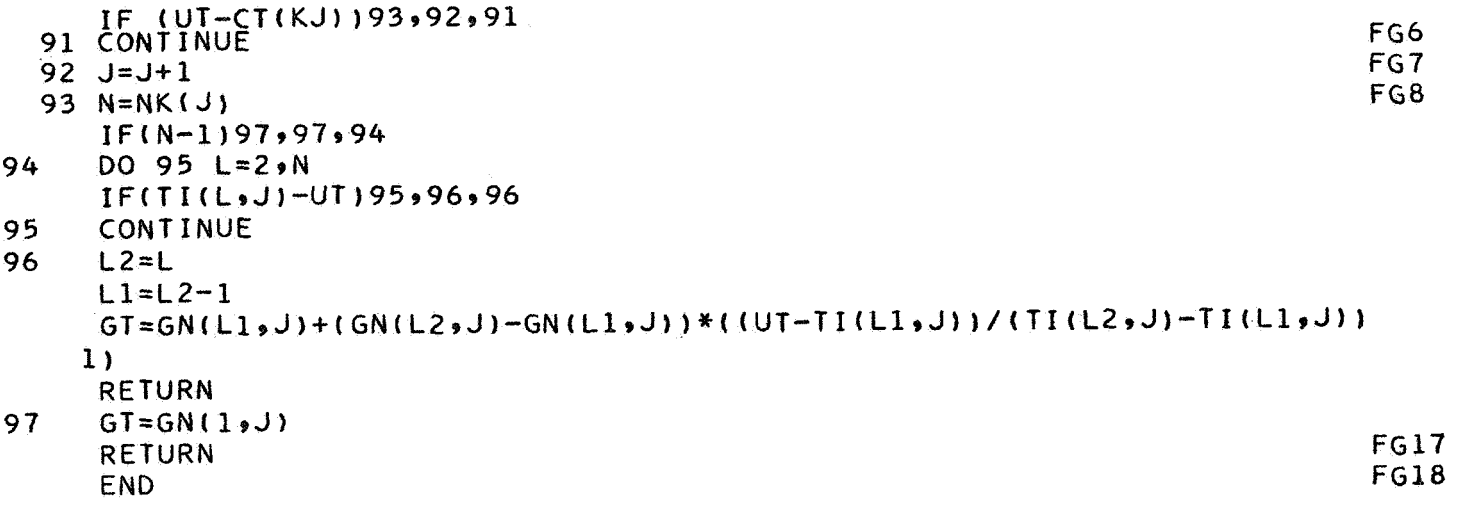